BA01473O/53/RU/02.22-00 71600697 2022-10-29

Действительно начиная с версии ENU000A, версия 2.04.xx

# Инструкция по эксплуатации ORSG45

Безбумажный регистратор Дополнительные инструкции для Modbus RTU/TCP Slave

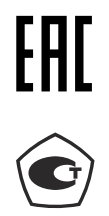

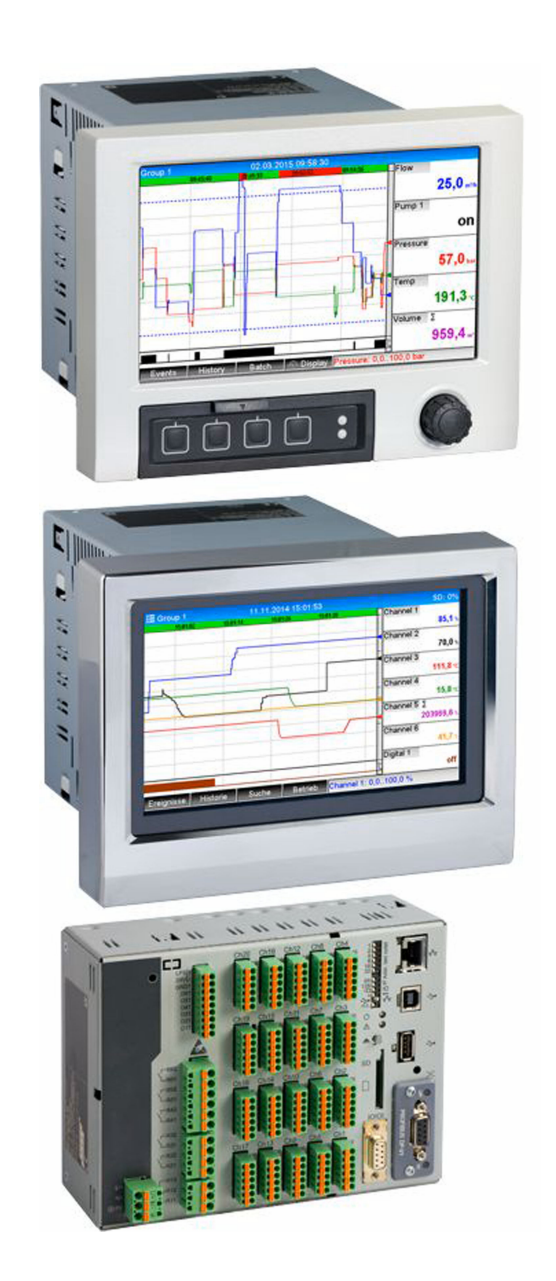

# Содержание

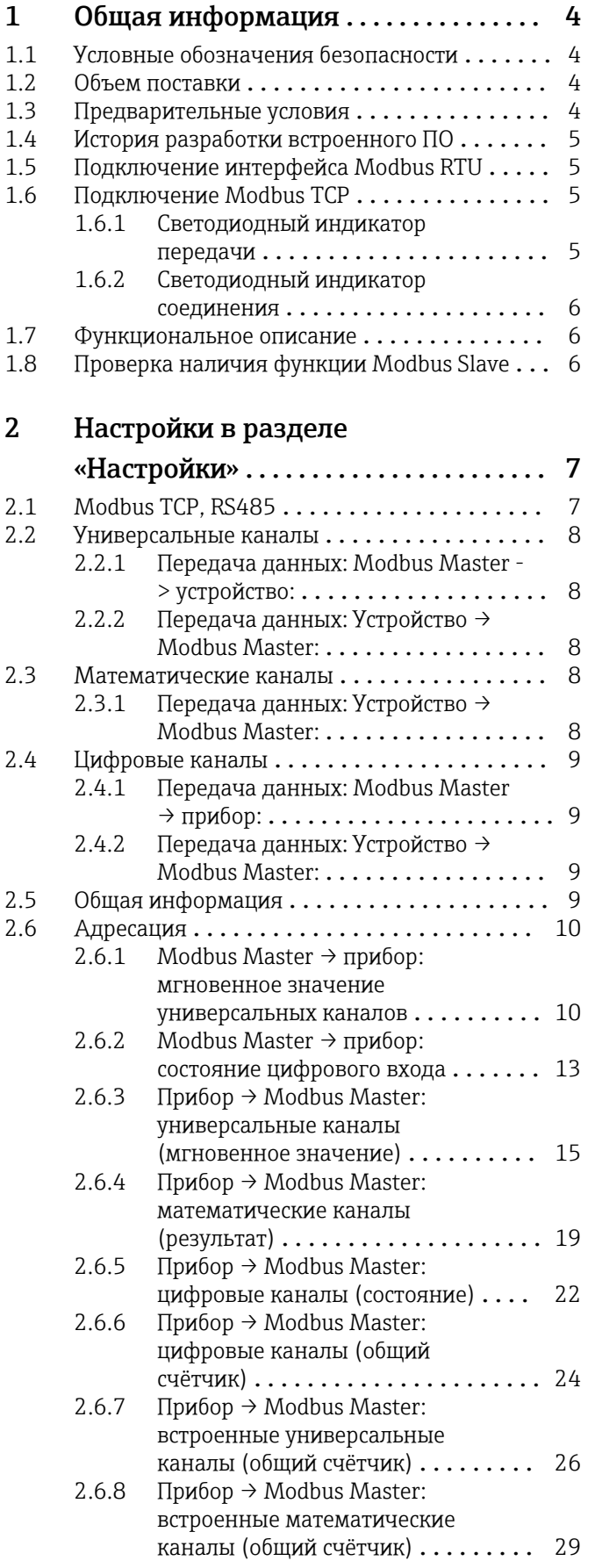

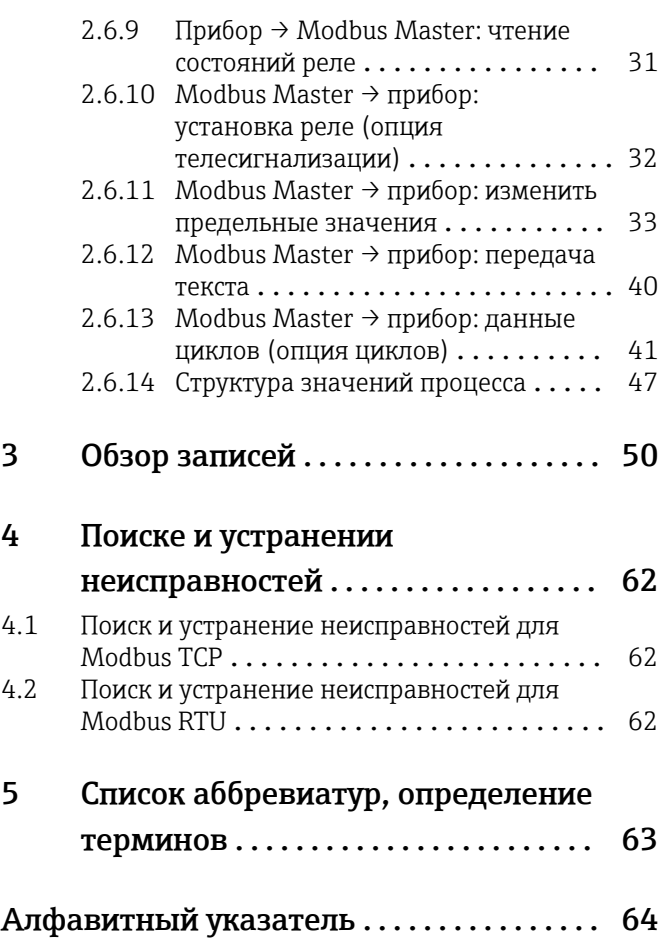

## <span id="page-3-0"></span>1 Общая информация

## 1.1 Условные обозначения безопасности

### **ΟΠΑCHO**

Этот символ предупреждает об опасной ситуации. Неспособность избежать этой ситуации приведет к серьезным или смертельным травмам.

### **ОСТОРОЖНО**

Этот символ предупреждает об опасной ситуации. Неспособность избежать этой ситуации может привести к серьезным или смертельным травмам.

### **ВНИМАНИЕ**

Этот символ предупреждает об опасной ситуации. Неспособность избежать этой ситуации может привести к травме легкой или средней степени.

### **УВЕДОМЛЕНИЕ**

Этот символ содержит информацию о процедурах и других фактах, которые не приводят к травмированию.

## 1.2 Объем поставки

### УВЕДОМЛЕНИЕ

### В этом руководстве содержится дополнительное описание специального варианта программного обеспечения.

Данное дополнительное руководство не заменяет руководство по эксплуатации, относящееся к устройству!

‣ Подробные сведения содержатся в руководстве по эксплуатации и дополнительной документации.

## 1.3 Предварительные условия

В устройстве должна быть включена опция Modbus Slave. Для дооснащения дополнительными функциями следуйте указаниям в руководстве по эксплуатации.

Modbus Slave RTU можно комбинировать с опцией программного обеспечения телесигнализацией. Однако интерфейс устройства RS485/232 занят кабелем Modbus Slave. Это означает, что функции Интернета/электронной почты программного обеспечения телесигнализации могут использоваться, но использовать модемное соединение через RS232 невозможно.

Modbus RTU доступен через комбинированный интерфейс RS223/RS485, но поддерживается только RS485. Modbus TCP поддерживается через встроенный интерфейс Ethernet.

## <span id="page-4-0"></span>1.4 История разработки встроенного ПО

Обзор разработки ПО для прибора:

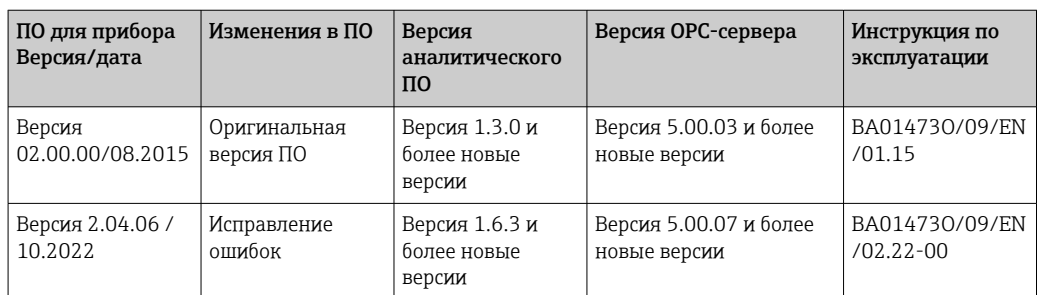

## 1.5 Подключение интерфейса Modbus RTU

**Назначение клемм не соответствует стандарту (спецификация Modbus по** последовательной линии и руководство по внедрению версии 1.02).

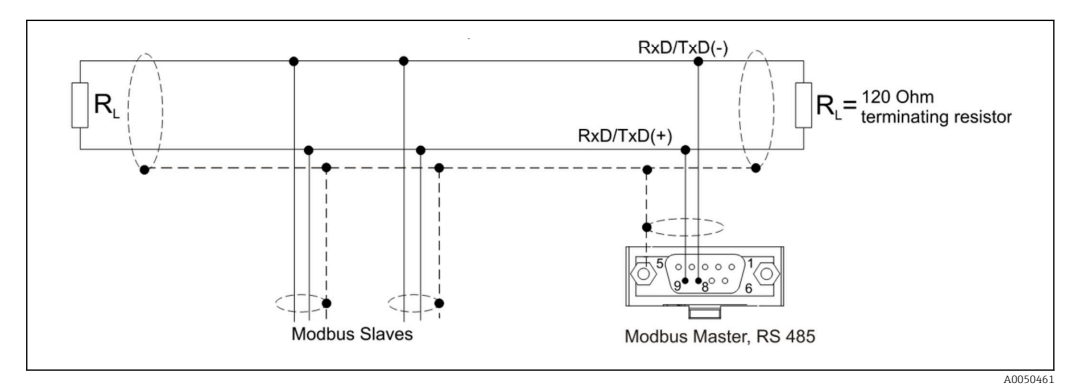

*Назначение контактов разъема Modbus RTU*

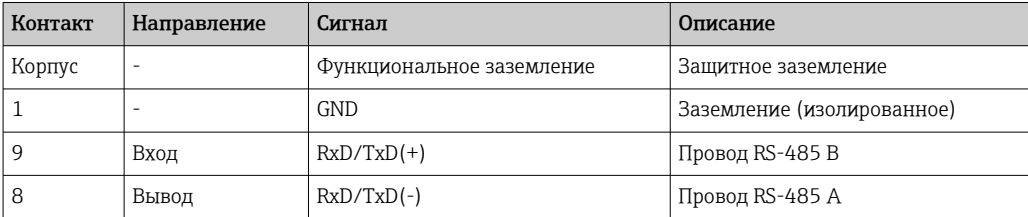

## 1.6 Подключение Modbus TCP

Интерфейс Modbus TCP физически идентичен интерфейсу Ethernet.

### 1.6.1 Светодиодный индикатор передачи

*Описание функции светодиодного индикатора статуса для Modbus TCP*

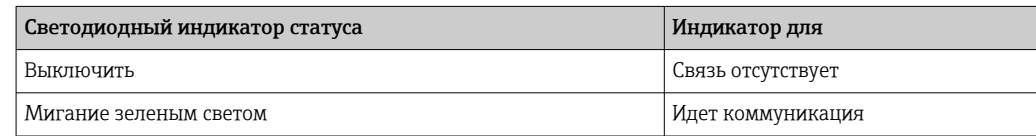

A0050535

### <span id="page-5-0"></span>1.6.2 Светодиодный индикатор соединения

*Описание функции светодиодного индикатора соединения для Modbus TCP*

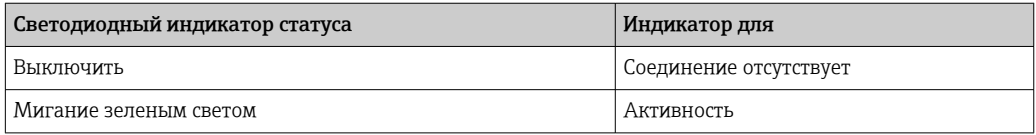

### 1.7 Функциональное описание

Опция Modbus RTU позволяет подключать устройство к Modbus через RS485 с функциональностью устройства Modbus RTU Slave.

Поддерживаемые скорости передачи: 9600, 19200, 38400, 57600, 115200

Чётность: нет, четный, нечетный

Опция Modbus TCP позволяет устройству подключаться к Modbus TCP с функциональностью устройства Modbus TCP Slave. Соединение Ethernet поддерживает 10/100 Мбит (полный дуплекс или полудуплекс).

В настройках пользователь может выбрать между Modbus TCP или Modbus RTU. Невозможно выбрать оба одновременно.

## 1.8 Проверка наличия функции Modbus Slave

В главном меню в разделе  $\rightarrow$  Диагностика  $\rightarrow$  Сведения о приборе  $\rightarrow$  Опции прибора или → Настройки → Расшир. настройки → Система → Опции прибора можно проверить, включена ли опция Modbus Slave в модуле Полевая шина. В разделе Тип связи можно определить интерфейс оборудования, через который возможна связь:

| 인 / /Device options |                              | 990005-000 |
|---------------------|------------------------------|------------|
| Slot 1              | : Universal inputs           |            |
| Slot 2              | : Universal inputs           |            |
| Slot 3              | : Not assigned               |            |
| Slot 4              | : Not assigned               |            |
| Slot 5              | : Not assigned               |            |
| Communication       | : USB + Ethernet + RS232/485 |            |
| Fieldbus            | : Modbus Slave               |            |
| Modbus Master       | : $No$                       |            |
| Application         | : Maths                      |            |
| Front of housing    | : with interfaces            |            |
| $X$ Back            |                              |            |
|                     |                              |            |
|                     |                              |            |
|                     |                              |            |
|                     |                              |            |
| <b>ESC</b>          | Help                         |            |

 *1 Проверка наличия функции Modbus Slave*

## <span id="page-6-0"></span>2 Настройки в разделе «Настройки»

## 2.1 Modbus TCP, RS485

Интерфейс, используемый для Modbus, можно выбрать в разделе → Настройки → Расшир. настройки → Тип связи → Modbus Slave:

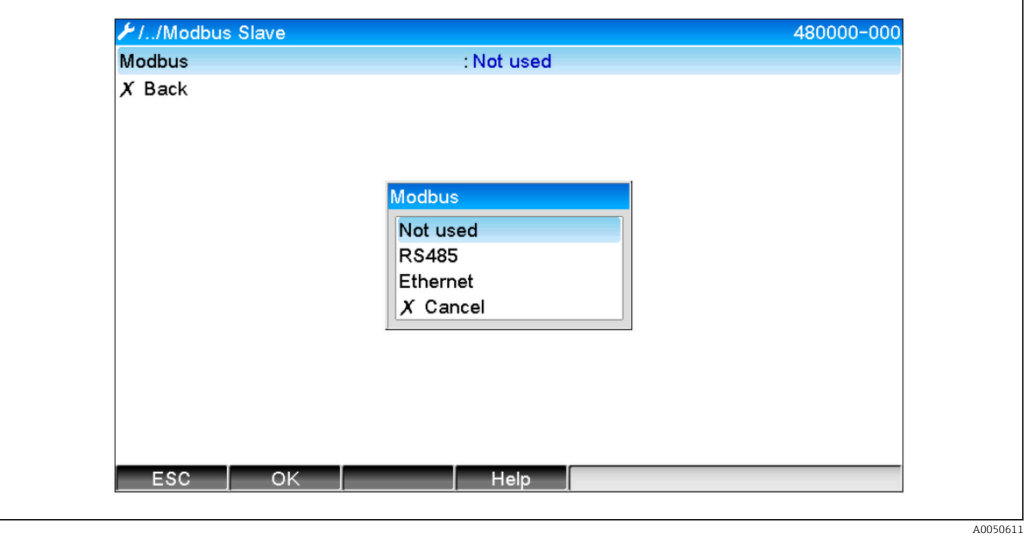

 *2 Выбор интерфейса для Modbus*

Если выбран Modbus RTU (RS485), можно настроить следующие параметры:

- Адрес прибора (от 1 до 247)
- Скорость передачи данных (9600, 19200, 38400, 57600, 115200)
- Чётность: нет, четный, нечетный

Если выбран Modbus TCP (Ethernet), можно настроить следующий параметр: Порт TCP (стандарт: 502)

Если используется Modbus TCP, настройки интерфейса Ethernet можно выполнить в разделе  $\rightarrow$  Настройки  $\rightarrow$  Расшир. настройки  $\rightarrow$  Тип связи  $\rightarrow$  Ethernet:

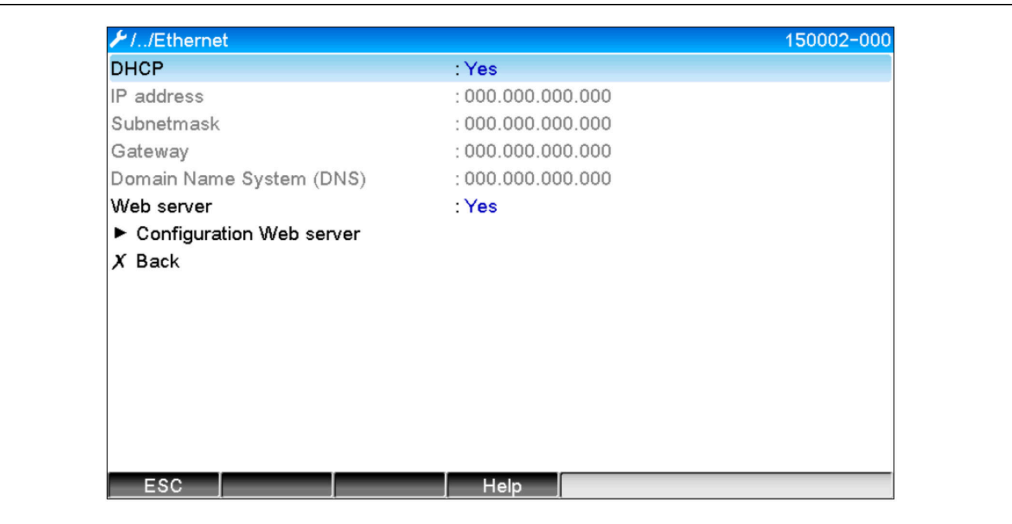

 *3 Настройки интерфейса Ethernet*

A0050612

<span id="page-7-0"></span>Кроме того, в разделе  $\rightarrow$  Эксперт  $\rightarrow$  Тип связи  $\rightarrow$  Modbus Slave  $\rightarrow$  Тайм-аут можно установить период тайм-аута, по истечении которого для соответствующего канала устанавливается значение «Недействительный».

Тайм-аут относится только к каналам, которые получают значение от устройства Modbus Master. Это не влияет на каналы, которые считываются только устройством Modbus Master.

### 2.2 Универсальные каналы

Все универсальные входы (40) активированы и могут использоваться как входы Modbus, даже если они не доступны в качестве сменных плат.

### 2.2.1 Передача данных: Modbus Master -> устройство:

В разделе  $\rightarrow$  Настройки  $\rightarrow$  Расшир. настройки  $\rightarrow$  Входы  $\rightarrow$  Универсальные входы  $\rightarrow$ Универсальный вход X для параметра Сигнал задано значение Modbus Slave:

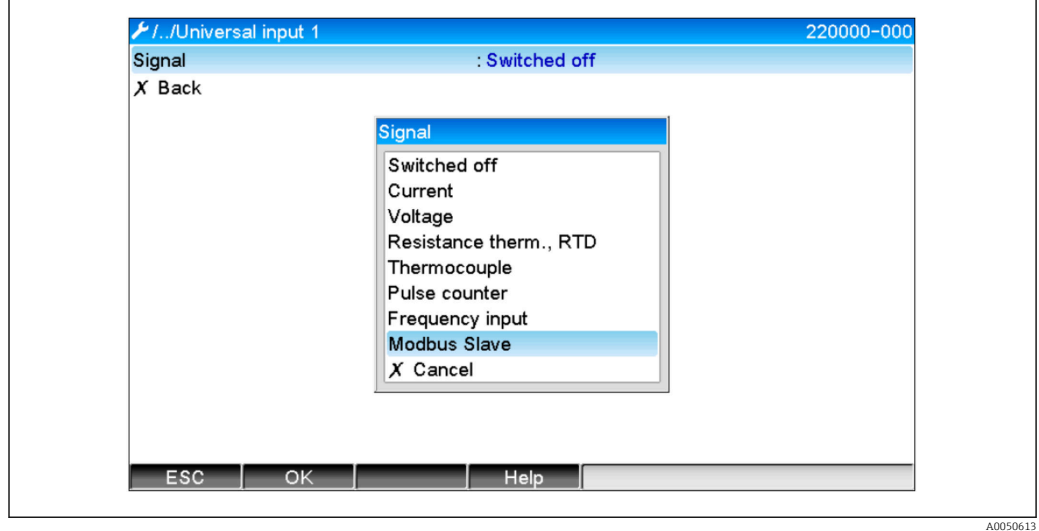

 *4 Настройка значения Modbus для универсального входа*

С этой настройкой Modbus Master может записывать данные на универсальный вход, как описано на  $\rightarrow \blacksquare$  10.

### 2.2.2 Передача данных: Устройство → Modbus Master:

Modbus Master может считывать универсальные входы с 1 по 40, как описано на → ■ 15.

## 2.3 Математические каналы

### 2.3.1 Передача данных: Устройство → Modbus Master:

Математические каналы опционально доступны в разделе → Настройки → Расшир. настройки → Приложение → Математика.

Результаты могут быть прочитаны прибором Modbus Master (см.  $\rightarrow \Box$ ) и  $\rightarrow$   $\triangleq$  22).

### <span id="page-8-0"></span>2.4 Цифровые каналы

Все цифровые входы (20) активированы и могут использоваться как входы Modbus, даже если они не доступны в качестве сменных плат.

### 2.4.1 Передача данных: Modbus Master  $\rightarrow$  прибор:

В разделе  $\rightarrow$  Настройки  $\rightarrow$  Расшир. настройки  $\rightarrow$  Входы  $\rightarrow$  Цифровые входы  $\rightarrow$ Цифровой вход X для параметра Функция входа задано значение Modbus Slave:

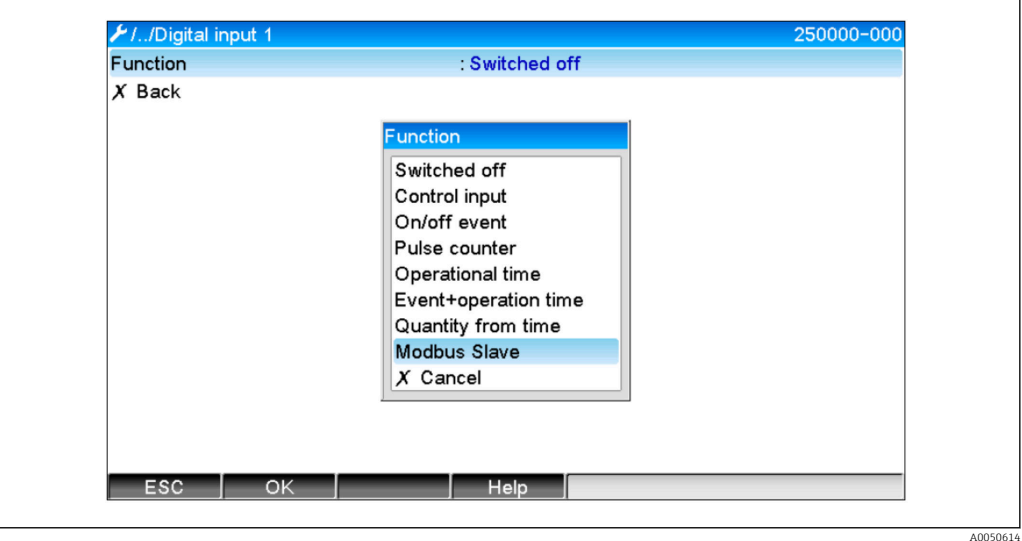

 *5 Настройка значения Modbus для цифрового канала*

С этой настройкой Modbus Master может записывать данные в цифровой канал, как описано на →  $\triangleq$  13.

Цифровое состояние, передаваемое Modbus Master, выполняет в приборе ту же функцию, что и состояние действительно присутствующего цифрового канала.

### 2.4.2 Передача данных: Устройство → Modbus Master:

#### Управляющий вход или событие включения/выключения

Прибор Modbus Master может считывать цифровое состояние цифрового канала, сконфигурированного таким образом (см.  $\rightarrow \blacksquare$  22).

### Счетчик импульсов или время эксплуатации

Modbus Master может считывать общий счётчик или общее время эксплуатации цифрового канала, сконфигурированного таким образом (см. →  $\triangleq$  24).

#### Событие + время эксплуатации

Прибор Modbus Master может считывать цифровое состояние и общий счётчик цифрового канала, сконфигурированного таким образом (см. →  $\triangleq$  24).

### 2.5 Общая информация

Поддерживаются следующие функции: 03: Считывание регистра временного храненияинформации), 16: Запись нескольких регистров и 06 Запись одного регистра.

Следующие параметры могут быть переданы из Modbus Master в прибор:

- Аналоговые значения (мгновенные значения)
- Цифровые состояния

<span id="page-9-0"></span>Следующие параметры могут быть переданы из прибора в Modbus Master:

- Аналоговые значения (мгновенные значения)
- Интегрированные аналоговые значения (общий счётчик)
- Математические каналы (результат: состояние, мгновенное значение, время работы, общий счётчик)
- Интегрированные математические каналы (общий счётчик)
- Цифровые состояния
- Счетчик импульсов (общий счётчик)
- Время работы
- Статус реле

Кроме того, в зависимости от приложения могут быть доступны дополнительные функции.

#### Приложение телесигнализации:

Реле управления

#### Использование в режиме цикла:

Пуск/остановка цикла, настройка параметров и т. д.

#### Общие:

Отправка текстов, которые внесены в список событий

### 2.6 Адресация

Примеры запроса/ответа направляют к Modbus RTU через RS485.

Все адреса записей приведены к основанию 0.

За один запрос могут быть прочитаны/записаны не более 123 записей.

### 2.6.1 Modbus Master  $\rightarrow$  прибор: мгновенное значение универсальных каналов

Значения универсальных каналов 1-40 должны быть записаны через опцию 16 Запись нескольких регистров. Значение может быть передано как 32-битное число с плавающей точкой или 64-битное число с плавающей запятой.

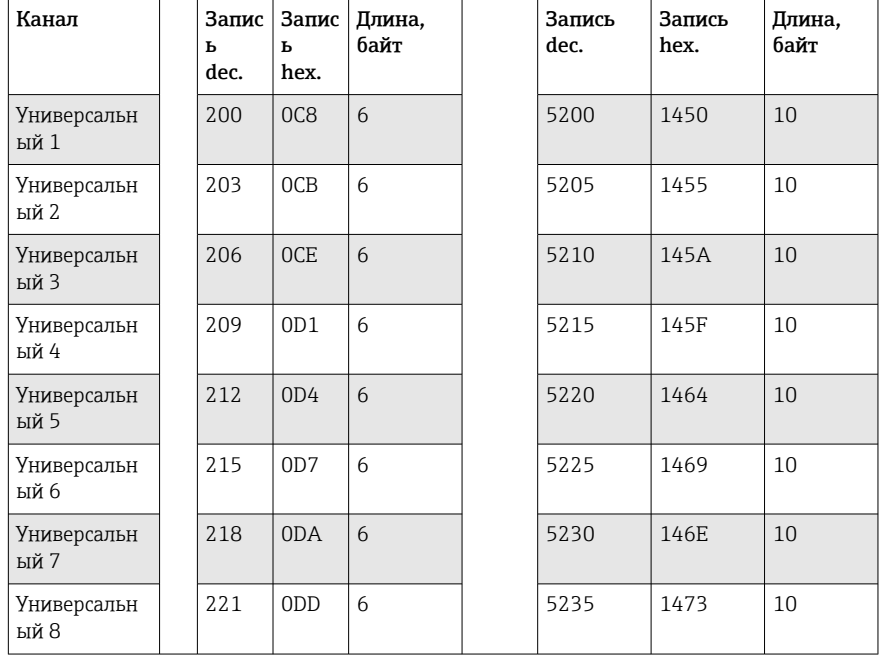

*Адреса записей универсальных входов*

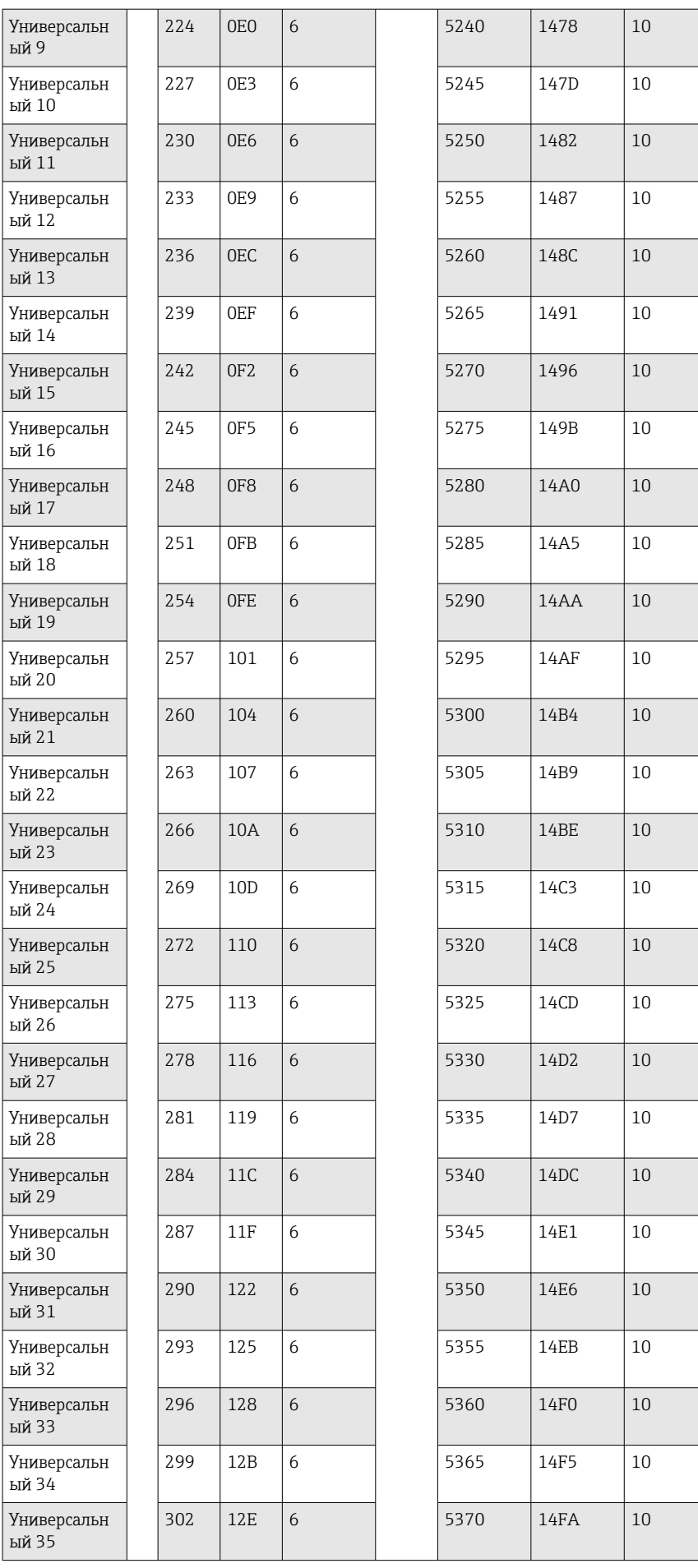

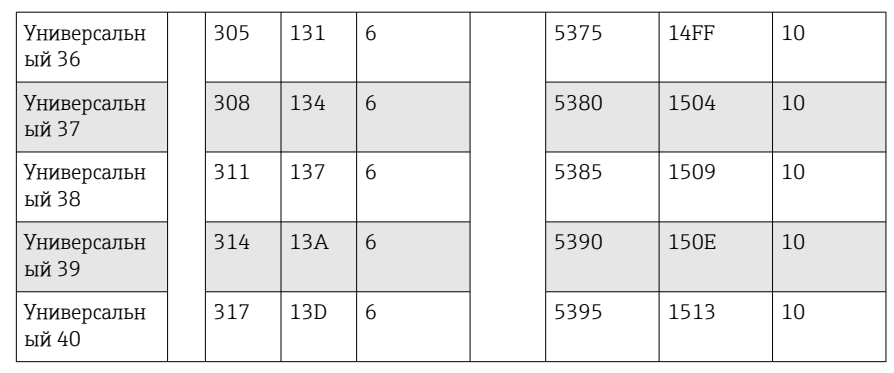

1-я запись содержит состояние числа с плавающей запятой (32-битное число с плавающей запятой), переданное во 2-ю и 3-ю записи (см. →  $\mathfrak{B}$  49).

### Пример: запись в универсальный канал 6 со значением 123,456 (32-битное число с плавающей запятой), адрес устройства Slave 1

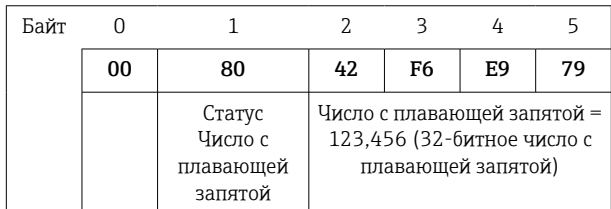

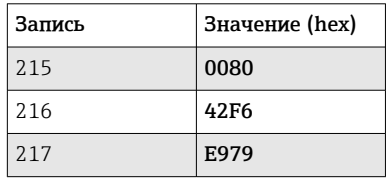

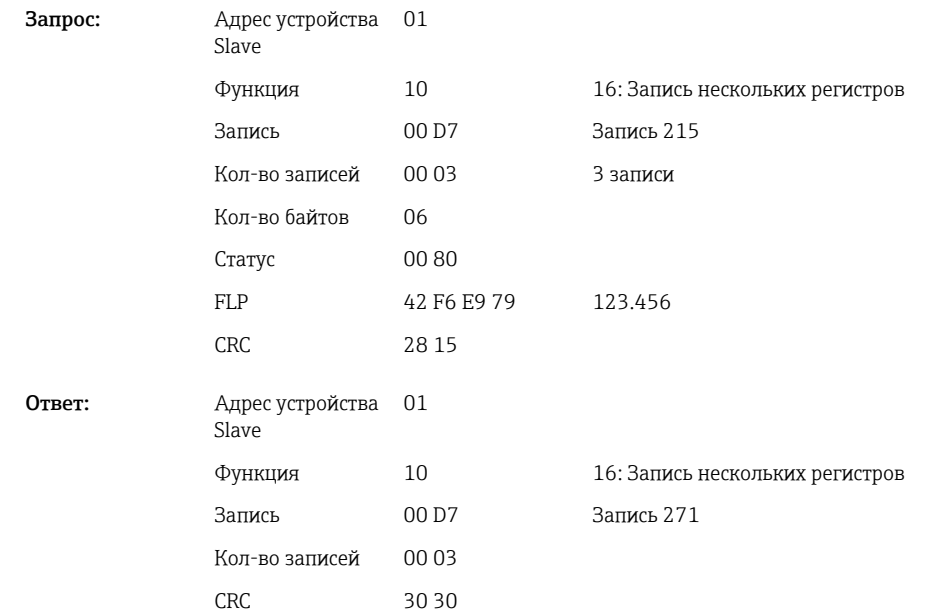

1-я запись содержит статус (см.  $\rightarrow$   $\blacksquare$  49) числа с плавающей запятой (64-битное число с плавающей запятой), переданное со 2-й по 5-ю записи.

### <span id="page-12-0"></span>Пример: запись в универсальный канал 6 со значением 123,456 (64-битное число с плавающей запятой), адрес устройства Slave 1

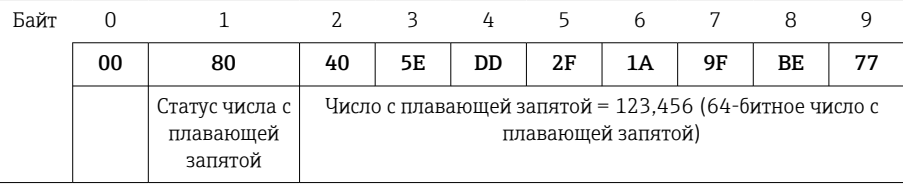

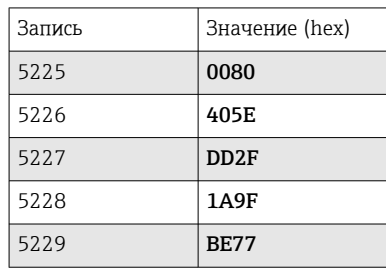

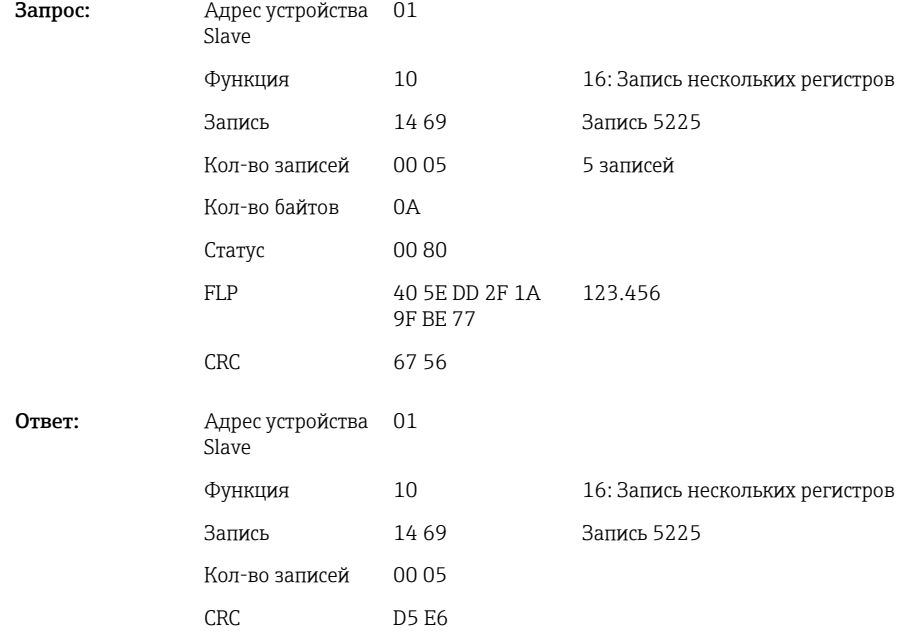

### 2.6.2 Modbus Master → прибор: состояние цифрового входа

#### Запись всех состояний одновременно

Состояния цифровых входов 1-20 должны быть записаны через 16 Запись нескольких регистров.

Цифры 1-16 соответствуют битам 0-15 записи 1240,

Цифры 17-20 соответствуют битам 0-3 записи 1241.

*Адреса записей цифровых входов (Modbus Master → прибор)*

| Канал          | Запись dec.<br>Запись hex. |     | Длина, байт |  |
|----------------|----------------------------|-----|-------------|--|
| Цифровой 1-16  | 1240                       | 4D8 | $\epsilon$  |  |
| Цифровой 17-20 | . 1241                     | 4D9 |             |  |

### Пример: настройка цифрового входа 4 на значение «высокий» (всех остальных на «низкое»), адрес устройства Slave 1

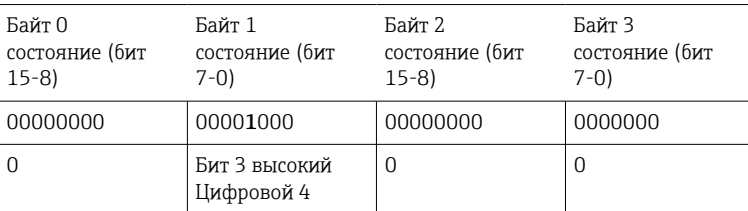

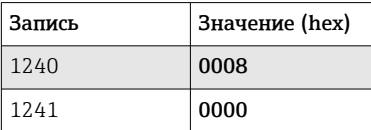

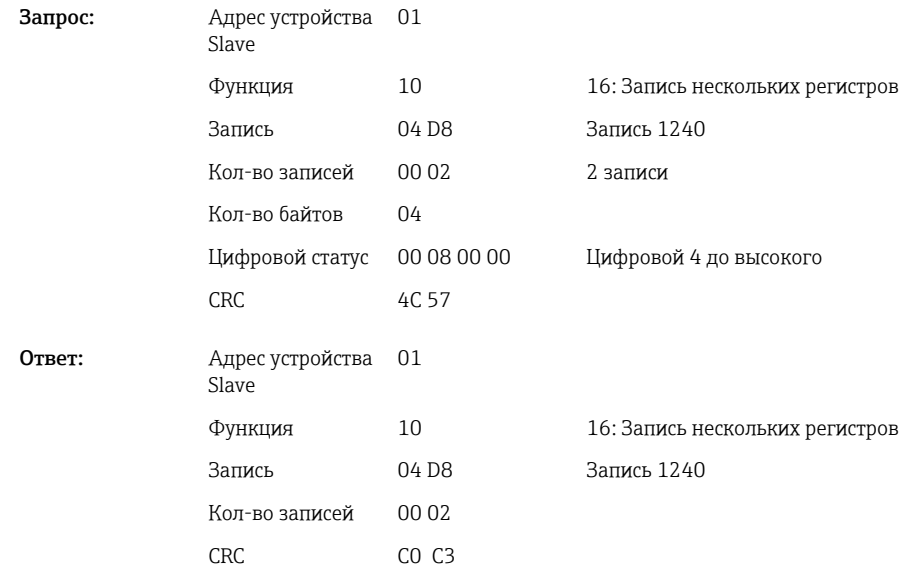

### Написание состояний по отдельности

Состояние цифровых входов 1-20 можно записать через 16 Запись нескольких регистров или 06 Запись одного регистра.

| Запись dec. | Запись hex.      | Длина, байт              |
|-------------|------------------|--------------------------|
| 1200        | 4 <sub>B</sub> 0 | $\overline{2}$           |
| 1201        | 4B1              | 2                        |
| 1202        | 4 <sub>B</sub> 2 | $\overline{c}$           |
| 1203        | 4B3              | $\overline{\mathcal{L}}$ |
| 1204        | 4B4              | $\overline{a}$           |
| 1205        | 4B5              | 2                        |
| 1206        | 4B6              | $\mathcal{L}$            |
| 1207        | 4B7              | $\overline{\mathcal{L}}$ |
| 1208        | 4B8              | $\overline{c}$           |
| 1209        | 4B9              | $\overline{c}$           |
| 1210        | 4BA              | 2                        |
|             |                  |                          |

*Адреса записей цифровых входов (Modbus Master → прибор)*

<span id="page-14-0"></span>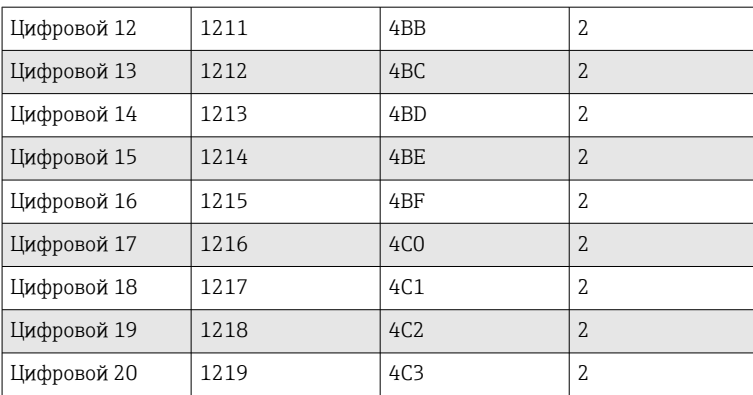

### Пример: установка цифрового входа 4 на значение «высокий», адрес устройства Slave 1

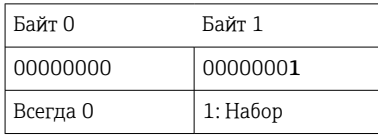

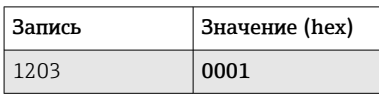

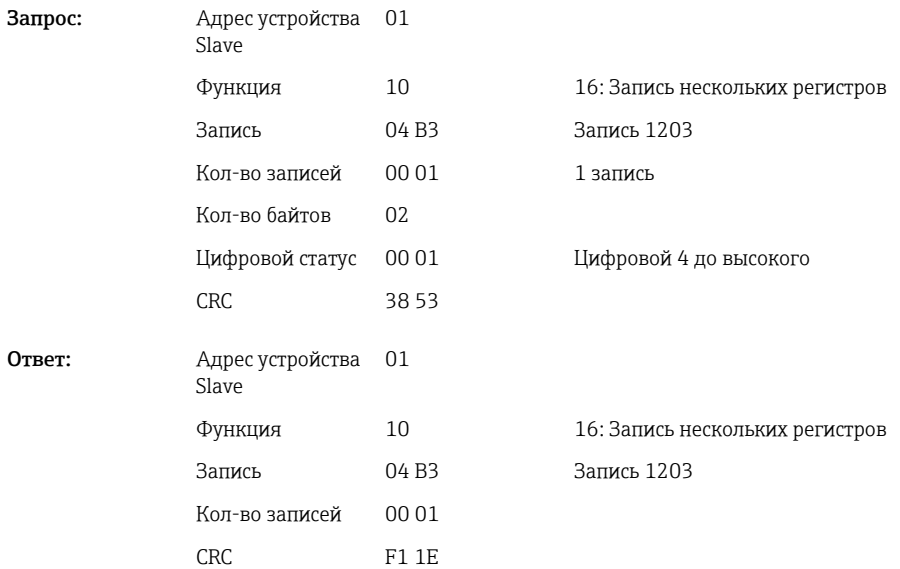

### 2.6.3 Прибор → Modbus Master: универсальные каналы (мгновенное значение)

Универсальные входы 1-40 считываются через 03 Чтение регистра временного хранения информации (4x).

Значение может быть передано как 32-битное число с плавающей точкой или 64 битное число с плавающей запятой.

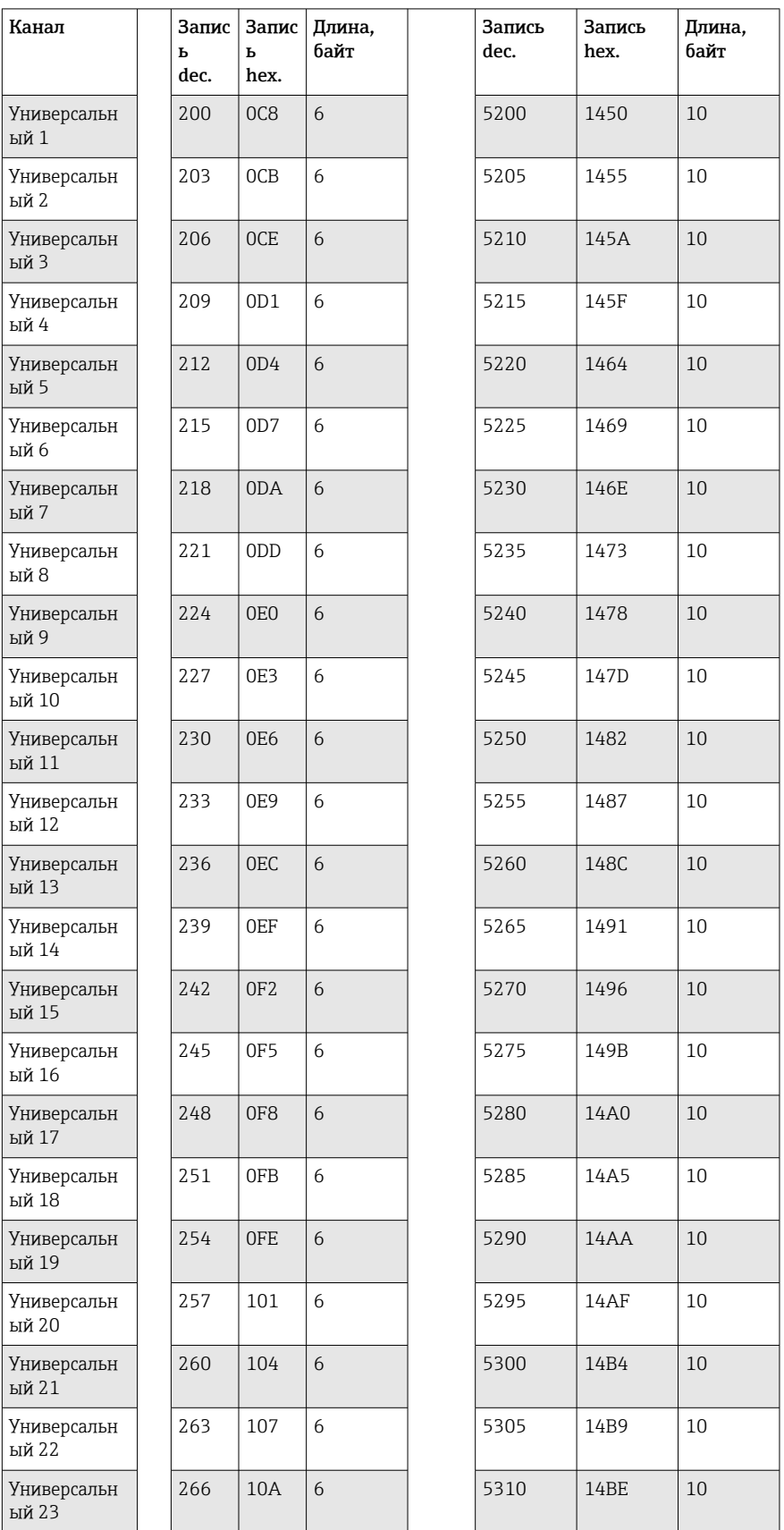

*Адреса записей универсальных входов (прибор → Modbus Master)*

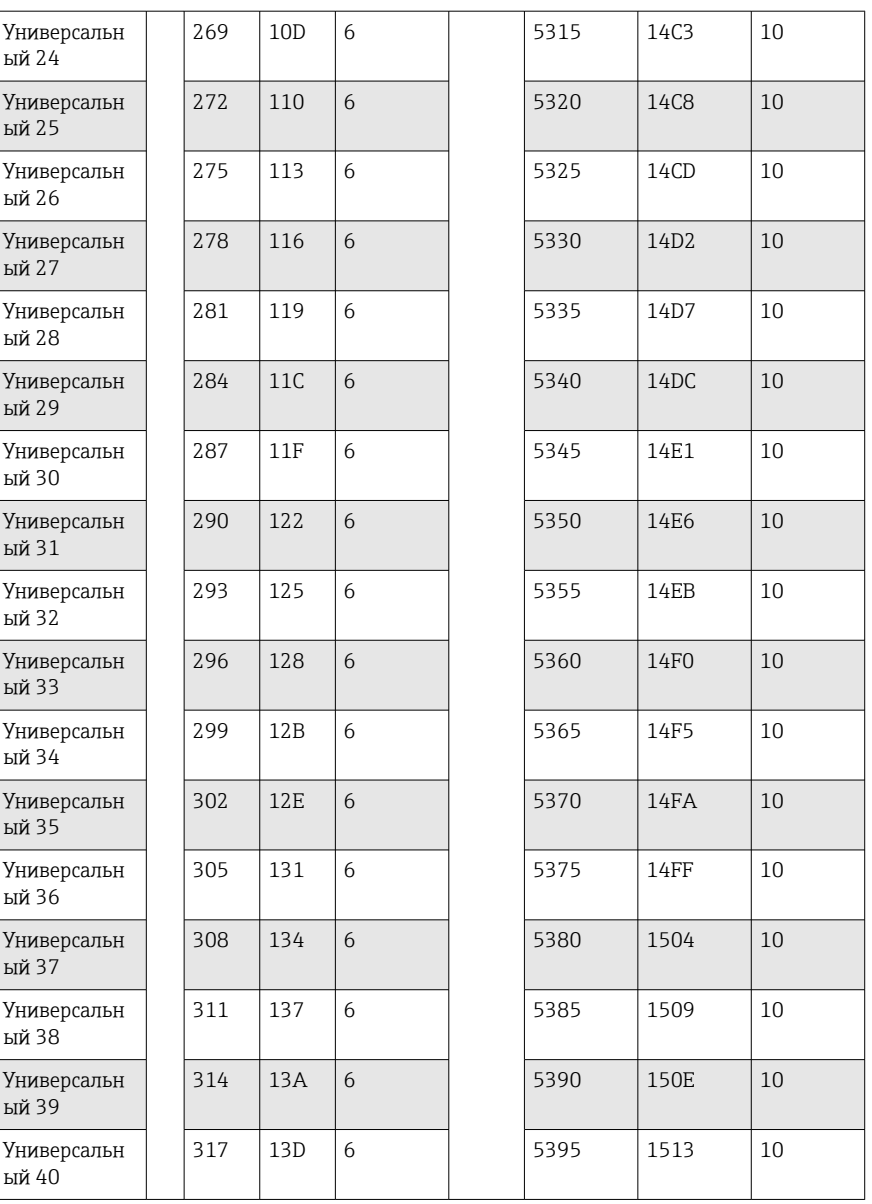

Либо по следующим адресам:

- 4000-4078 (32-битное число с плавающей запятой) без статуса
- 8000-8156 (64-битное число с плавающей запятой) без статуса
- 6800-6839 (статус)

1-я запись содержит статус (см.  $\rightarrow \Box$  49) и нарушения предельных значений (см. →  $\oplus$  48) числа с плавающей запятой (32-битное число с плавающей запятой), передаваемого во 2-й и 3-й записях.

### Пример: чтение аналога 1 со значением 82,47239685 (32 бита с плавающей запятой), адрес устройства Slave 1

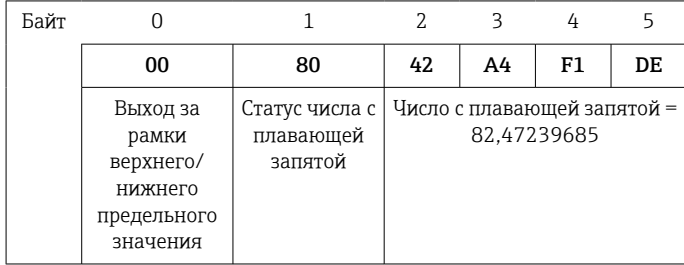

03: Чтение регистра временного хранения информации

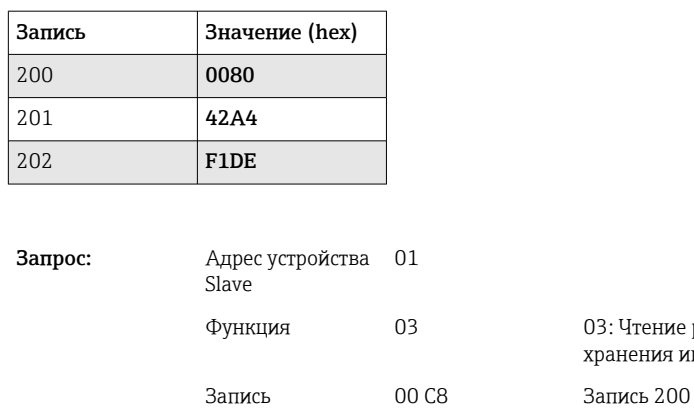

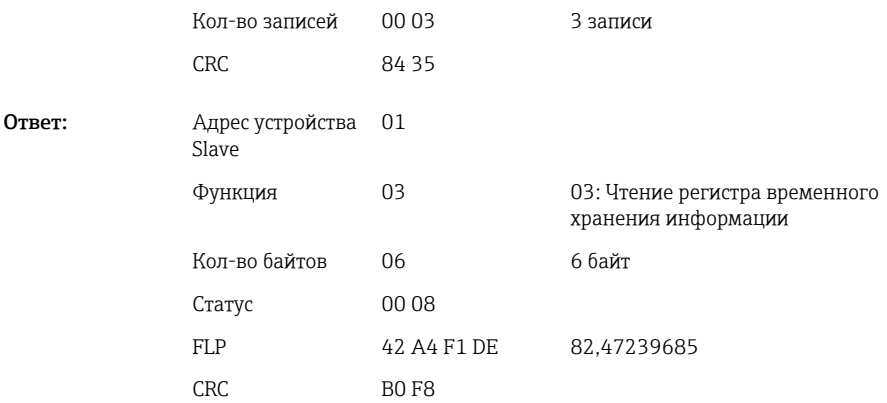

1-я запись содержит статус (см.  $\rightarrow$   $\blacksquare$  49) и нарушения предельных значений (см.  $\rightarrow$   $\cong$  48) числа с плавающей запятой (64-битное число с плавающей запятой), передаваемого со 2-й по 5-ю записи.

Пример: чтение универсального канала 1 со значением 82,4723968506 (64 битное число с плавающей запятой), адрес устройства Slave 1

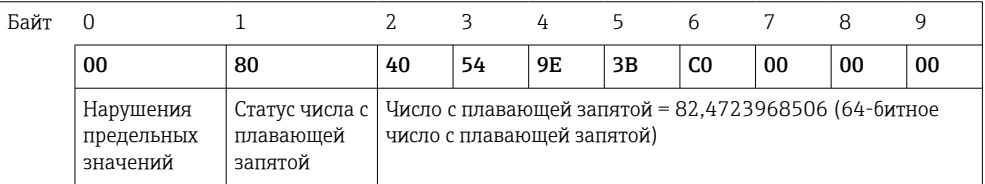

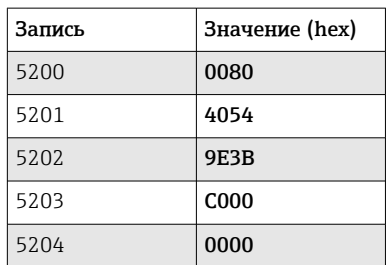

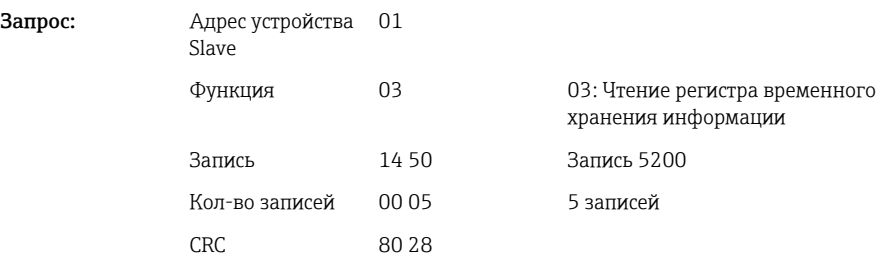

<span id="page-18-0"></span>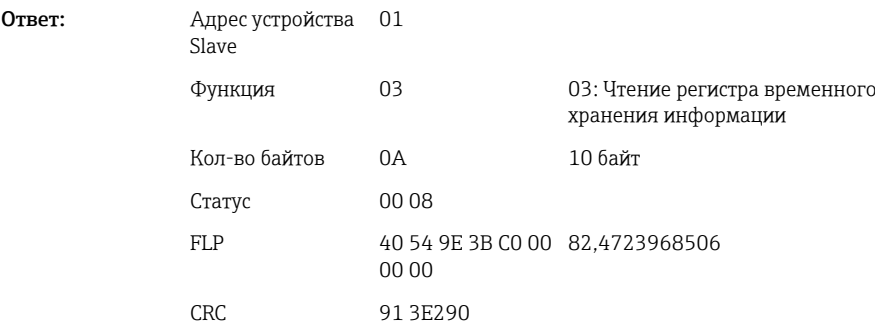

### 2.6.4 Прибор → Modbus Master: математические каналы (результат)

Результаты математических каналов 1-12 считываются через 03 Чтение регистра временного хранения информации (4x). Значение может быть передано как 32 битное число с плавающей точкой или 64-битное число с плавающей запятой.

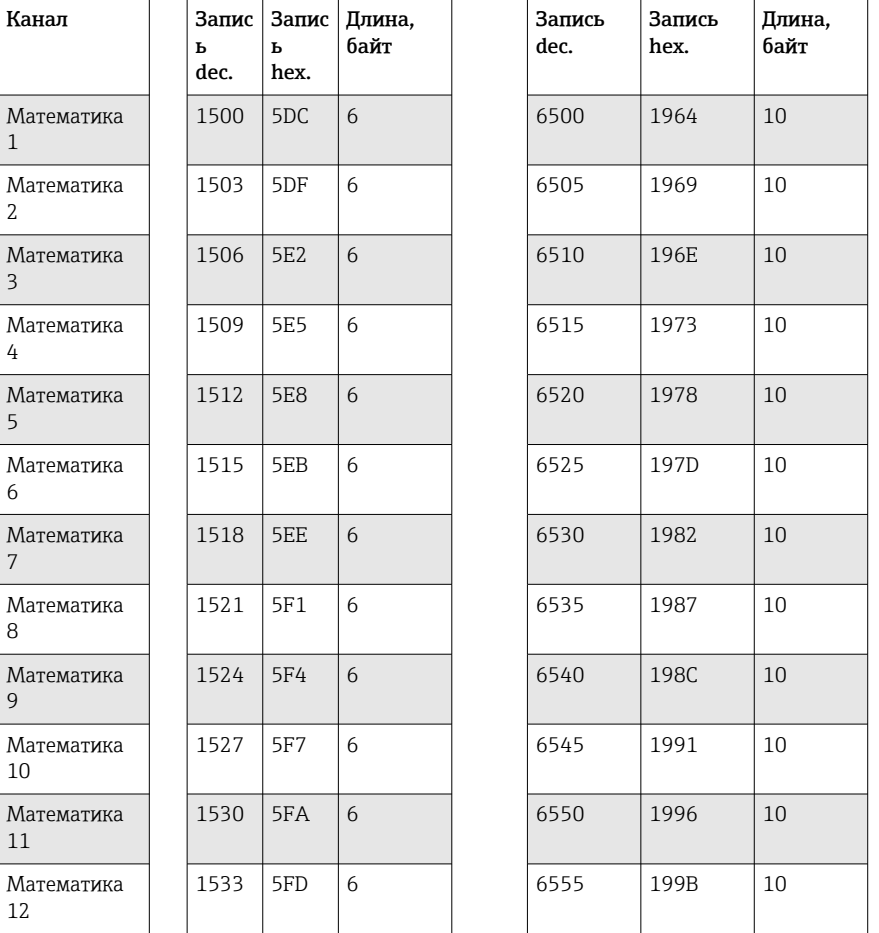

*Адреса записей математических каналов (прибор → Modbus Master)*

Либо по следующим адресам:

• 4200-4222 (32-битное число с плавающей запятой) без статуса

• 8400-8444 (64-битное число с плавающей запятой) без статуса

• 6900-6939 (статус)

1-я запись содержит статус (см.  $\Rightarrow$   $\bigcirc$  49) и нарушения предельных значений (см.  $\rightarrow$   $\cong$  48) числа с плавающей запятой (32-битное число с плавающей запятой), передаваемого во 2-й и 3-й записях.

#### Пример: чтение математического канала 1 (результат мгновенного значения), (32-битное число с плавающей запятой), адрес устройства Slave 1

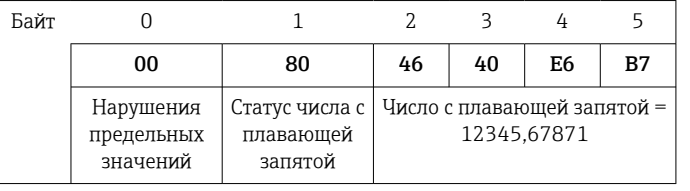

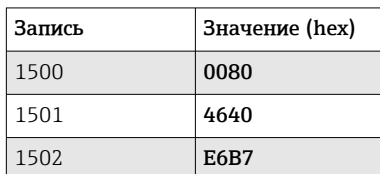

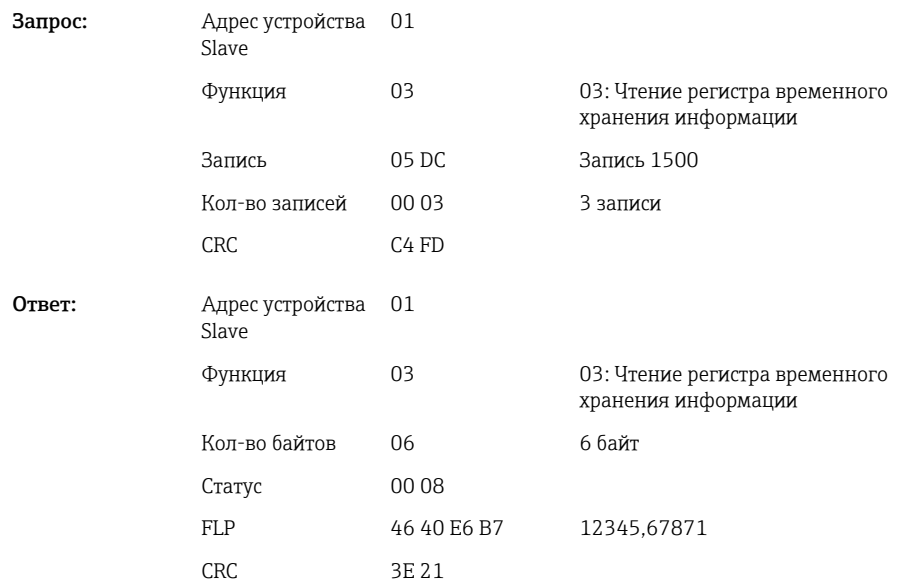

1-я запись содержит статус (см.  $\Rightarrow$   $\textcircled{\scriptsize{a}}$  49) и нарушения предельных значений (см. →  $\oplus$  48) числа с плавающей запятой (64-битное число с плавающей запятой), передаваемого со 2-й по 5-ю записи.

### Пример: чтение математического канала 1 (результат мгновенного значения), (64-битное число с плавающей запятой), адрес устройства Slave 1

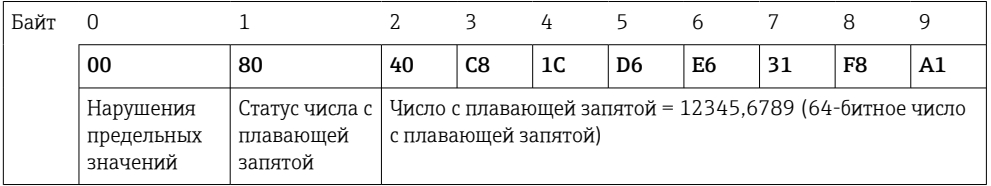

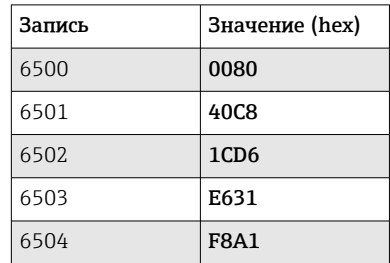

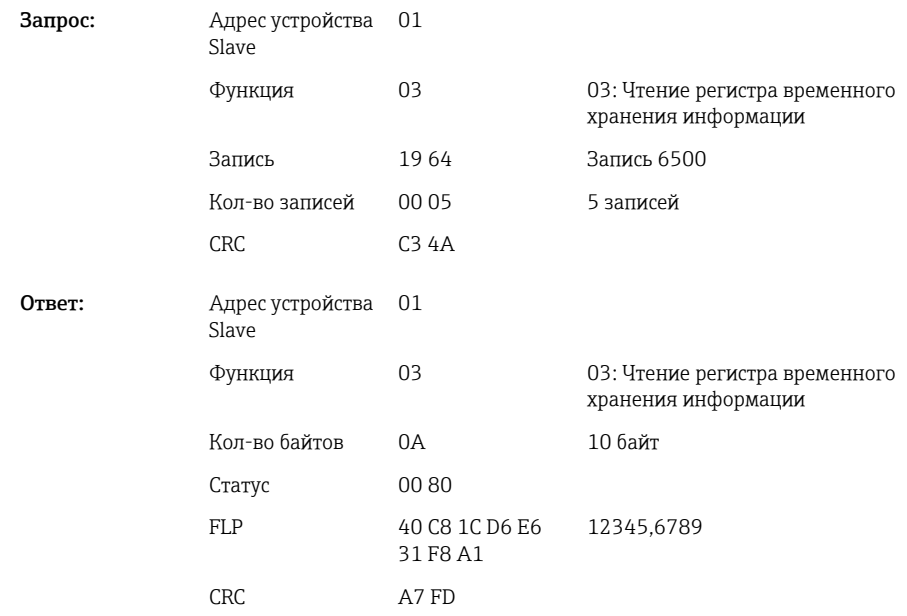

### Пример: чтение математических каналов 1-12 (результат состояния), адрес устройства Slave 1

Состояния математических каналов 1-12 считываются через 03 Чтение регистра временного хранения информации (4x). Математические значения 1-12 соответствуют битам 0-11 записи 1800.

*Адреса записей состояний математических каналов (прибор → Modbus Master)*

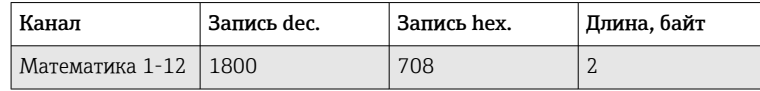

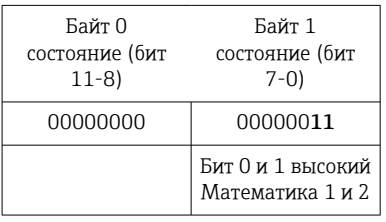

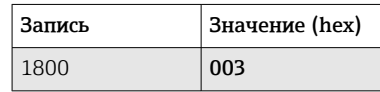

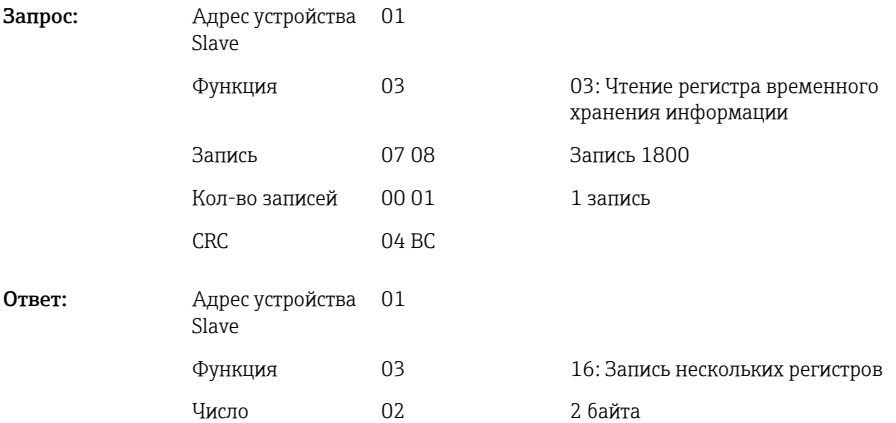

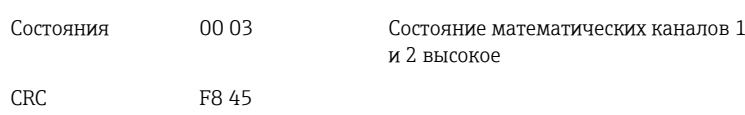

### <span id="page-21-0"></span>2.6.5 Прибор → Modbus Master: цифровые каналы (состояние)

#### Считывание всех состояний одновременно

Состояния цифровых входов 1-20 считываются через 03 Чтение регистра временного хранения информации (4x). Цифры 1-16 соответствуют битам 0-15 записи 1240, цифры 17-20 соответствуют битам 0-3 записи 1241.

*Адреса записей всех цифровых входов (прибор → Modbus Master)*

| Канал            | Запись dec. | Запись hex. | Длина, байт |
|------------------|-------------|-------------|-------------|
| Цифровой 1-16    | 1240        | 4D8         |             |
| ∣ Цифровой 17-20 | 1241        | 4D9         |             |

### Пример: чтение состояний цифровых входов 1-20, адрес устройства Slave 1

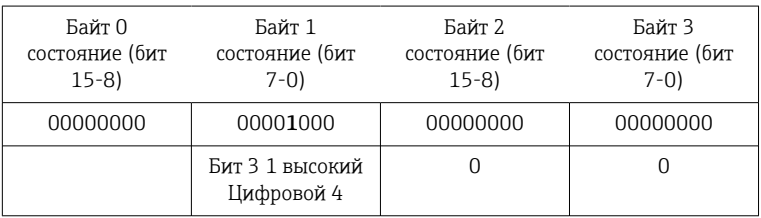

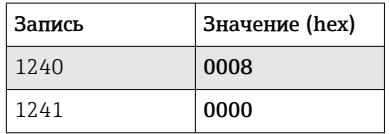

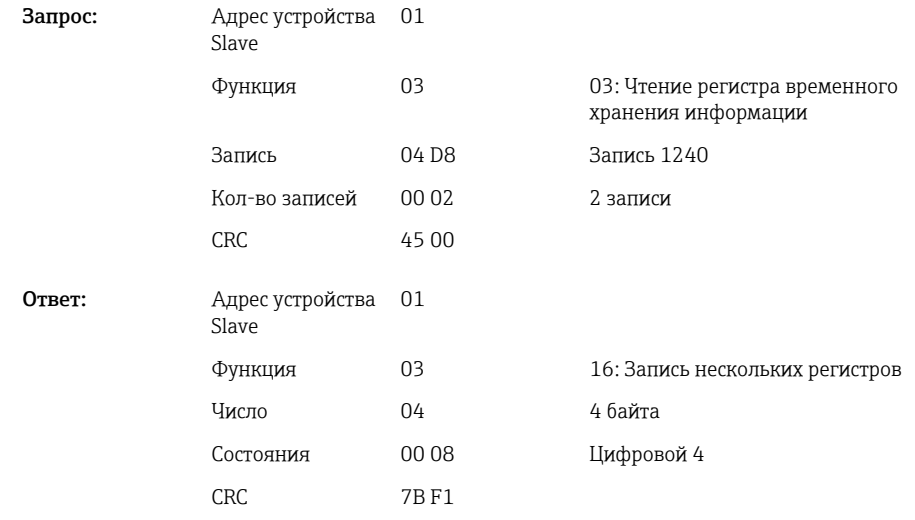

### Чтение состояний по отдельности

Состояния цифровых входов 1-20 считываются через 03 Чтение регистра временного хранения информации (4x).

| Цифровой 1<br>1200<br>4B <sub>0</sub><br>$\overline{2}$<br>Цифровой 2<br>1201<br>4B1<br>$\overline{2}$<br>Цифровой 3<br>1202<br>4B <sub>2</sub><br>$\overline{2}$<br>Цифровой 4<br>1203<br>4 <sub>B</sub> 3<br>$\overline{2}$<br>«Цифра 5»<br>1204<br>4B4<br>$\overline{2}$<br>Цифровой 6<br>1205<br>4B5<br>2<br>Цифровой 7<br>1206<br>4B6<br>$\overline{2}$<br>Цифровой 8<br>1207<br>4B7<br>$\overline{2}$<br>Цифровой 9<br>$\overline{2}$<br>1208<br>4B8<br>Цифровой 10<br>4 <sub>B9</sub><br>1209<br>2<br>Цифровой 11<br>1210<br>$\overline{2}$<br>4BA<br>Цифровой 12<br>1211<br>4BB<br>2<br>Цифровой 13<br>1212<br>4BC<br>$\overline{2}$<br>Цифровой 14<br>1213<br>4 <sub>BD</sub><br>2<br>Цифровой 15<br>1214<br>4BE<br>$\overline{2}$<br>Цифровой 16<br>1215<br>4BF<br>2<br>Цифровой 17<br>1216<br>4CO<br>$\overline{2}$<br>Цифровой 18<br>1217<br>4C1<br>$\overline{2}$ | Канал | Запись dec. | Запись hex. | Длина, байт |
|----------------------------------------------------------------------------------------------------|-------|-------------|-------------|-------------|
|                                                                                                    |       |             |             |             |
|                                                                                                    |       |             |             |             |
|                                                                                                    |       |             |             |             |
|                                                                                                    |       |             |             |             |
|                                                                                                    |       |             |             |             |
|                                                                                                    |       |             |             |             |
|                                                                                                    |       |             |             |             |
|                                                                                                    |       |             |             |             |
|                                                                                                    |       |             |             |             |
|                                                                                                    |       |             |             |             |
|                                                                                                    |       |             |             |             |
|                                                                                                    |       |             |             |             |
|                                                                                                    |       |             |             |             |
|                                                                                                    |       |             |             |             |
|                                                                                                    |       |             |             |             |
|                                                                                                    |       |             |             |             |
|                                                                                                    |       |             |             |             |
|                                                                                                    |       |             |             |             |
| Цифровой 19<br>1218<br>4C <sub>2</sub><br>2                                                                                                    |       |             |             |             |
| Цифровой 20<br>1219<br>4C <sub>3</sub><br>2                                                                                                    |       |             |             |             |

*Адреса записей цифровых входов (прибор → Modbus Master)*

### Пример: чтение цифрового входа 6, адрес устройства Slave 1

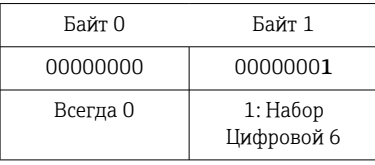

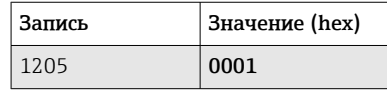

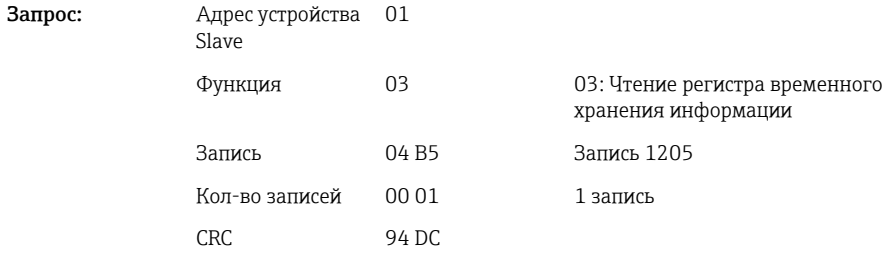

<span id="page-23-0"></span>Ответ:

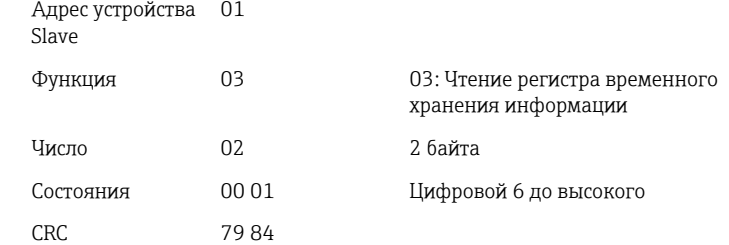

### 2.6.6 Прибор → Modbus Master: цифровые каналы (общий счётчик)

Общие счётчики цифровых входов 1-20 считываются через 03 Чтение регистра временного хранения информации (4x).

Значение может быть передано как 32-битное число с плавающей точкой или 64 битное число с плавающей запятой.

| Канал       | Запис<br>ь<br>dec. | Запис<br>ь<br>hex. | Длина,<br>байт | Запись<br>dec. | Запись<br>hex. | Длина,<br>байт |
|-------------|--------------------|--------------------|----------------|----------------|----------------|----------------|
| Цифровой 1  | 1300               | 514                | 6              | 6300           | 189C           | 10             |
| Цифровой 2  | 1303               | 517                | 6              | 6305           | 18A1           | 10             |
| Цифровой 3  | 1306               | 51A                | 6              | 6310           | 18A6           | 10             |
| Цифровой 4  | 1309               | 51D                | 6              | 6315           | 18AB           | 10             |
| «Цифра 5»   | 1312               | 520                | 6              | 6320           | 18B0           | 10             |
| Цифровой 6  | 1315               | 523                | 6              | 6325           | 18B5           | 10             |
| Цифровой 7  | 1318               | 526                | 6              | 6330           | 18BA           | 10             |
| Цифровой 8  | 1321               | 529                | 6              | 6335           | 18BF           | 10             |
| Цифровой 9  | 1324               | 52C                | 6              | 6340           | 18C4           | 10             |
| Цифровой 10 | 1327               | 52F                | 6              | 6345           | 18C9           | 10             |
| Цифровой 11 | 1330               | 532                | 6              | 6350           | 18CE           | 10             |
| Цифровой 12 | 1333               | 535                | 6              | 6355           | 18D3           | 10             |
| Цифровой 13 | 1336               | 538                | 6              | 6360           | 18D8           | 10             |
| Цифровой 14 | 1339               | 53B                | 6              | 6365           | 18DD           | 10             |
| Цифровой 15 | 1342               | 53E                | 6              | 6370           | 18E2           | 10             |
| Цифровой 16 | 1345               | 541                | 6              | 6375           | 18E7           | 10             |
| Цифровой 17 | 1348               | 544                | 6              | 6380           | 18EC           | 10             |
| Цифровой 18 | 1351               | 547                | 6              | 6385           | 18F1           | 10             |
| Цифровой 19 | 1354               | 54A                | 6              | 6390           | 18F6           | 10             |
| Цифровой 20 | 1357               | 54D                | 6              | 6395           | 18FB           | 10             |

*Адреса записей общих счётчиков цифровых входов (прибор → Modbus Master)*

1-я запись (низкий байт) содержит статус (см.  $\rightarrow \Box$  49) и нарушения предельных значений (см. [→ 48\)](#page-47-0) числа с плавающей запятой (32-битное число с плавающей запятой), передаваемого во 2-й и 3-й записях.

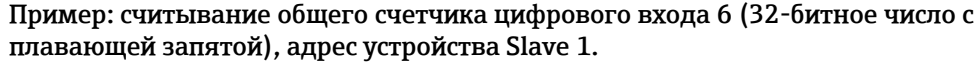

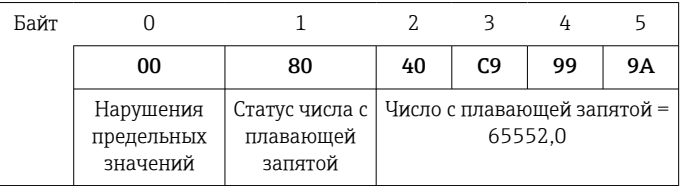

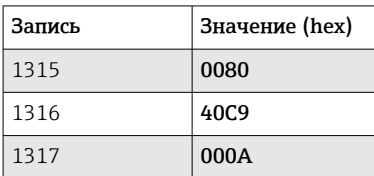

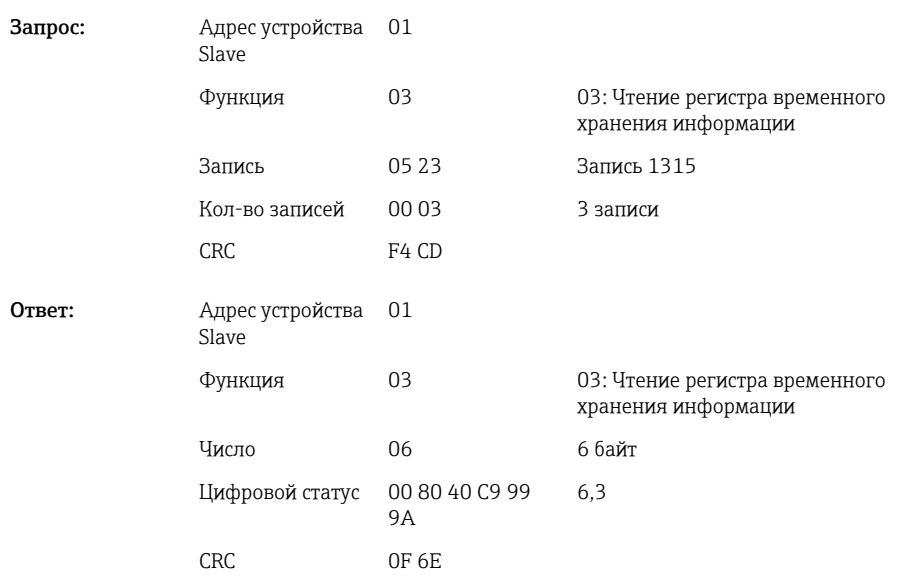

1-я запись (низкий байт) содержит статус (см. → △ 49) и нарушения предельных значений (см. → ● 48) числа с плавающей запятой (64-битное число с плавающей запятой), передаваемого со 2-й по 5-ю записи.

### Пример: считывание общего счетчика цифрового входа 6 (64-битное число с плавающей запятой), адрес устройства Slave 1

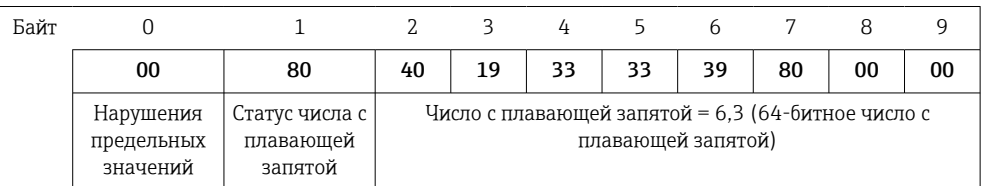

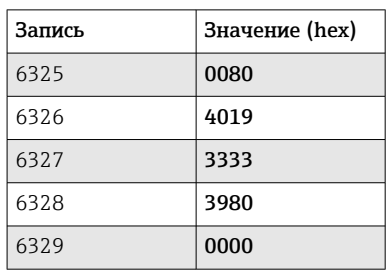

<span id="page-25-0"></span>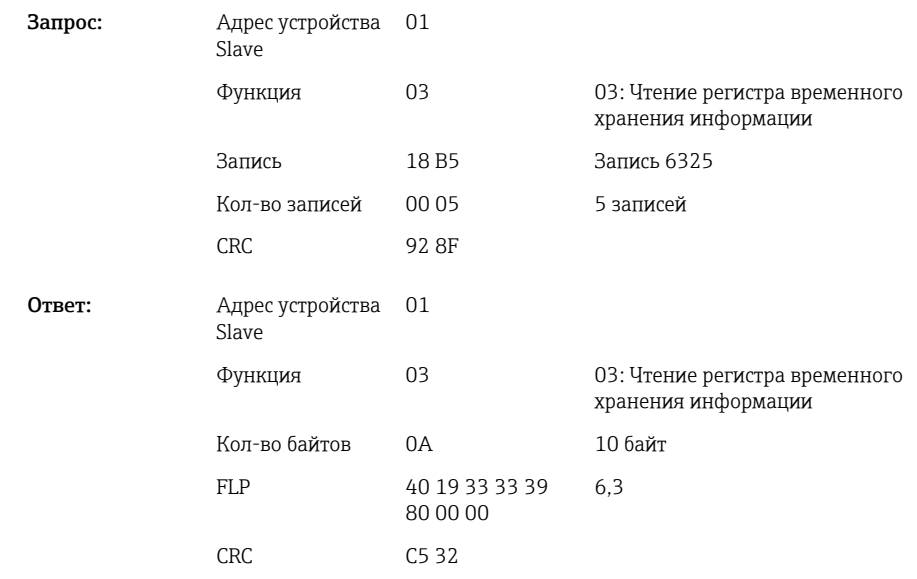

### 2.6.7 Прибор → Modbus Master: встроенные универсальные каналы (общий счётчик)

Общие счётчики универсальных входов 1-40 считываются через 03 Чтение регистра временного хранения информации (4x).

Значение может быть передано как 32-битное число с плавающей точкой или 64 битное число с плавающей запятой.

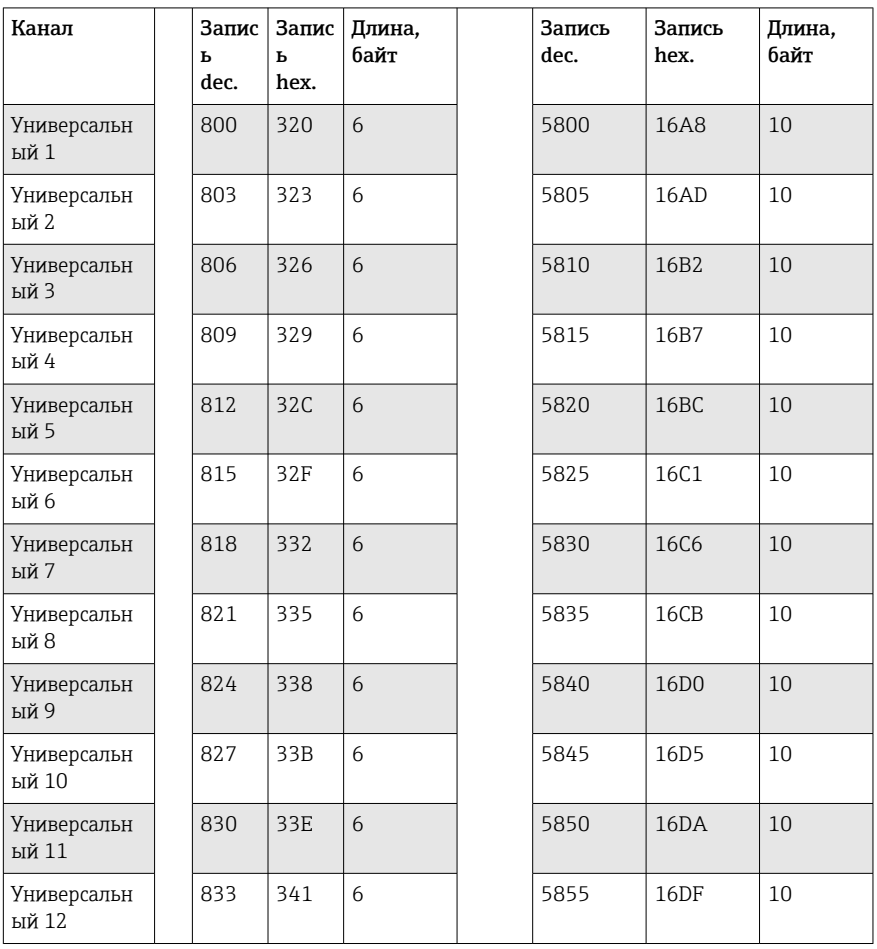

*Адреса записей общих счётчиков универсальных входов (прибор → Modbus Master)*

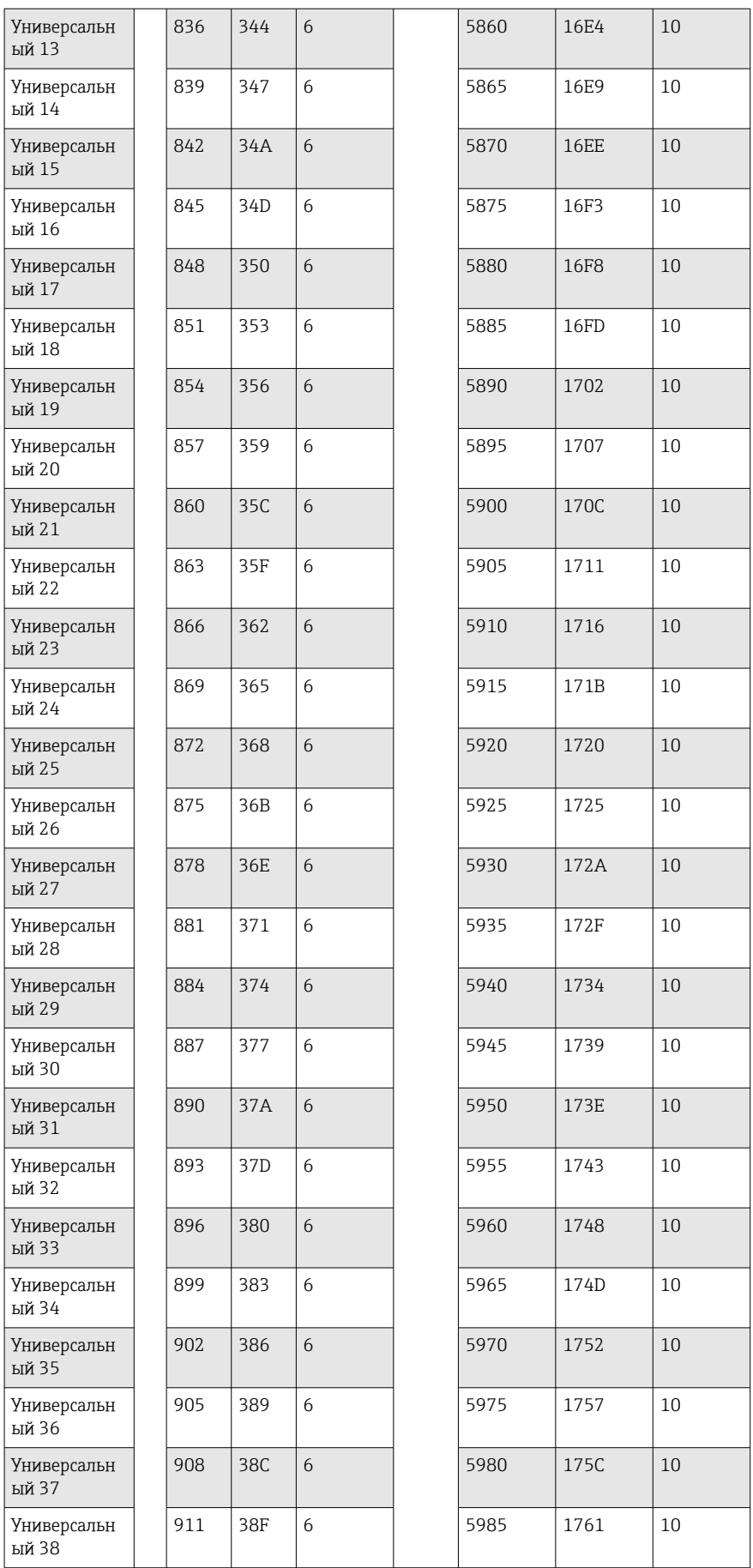

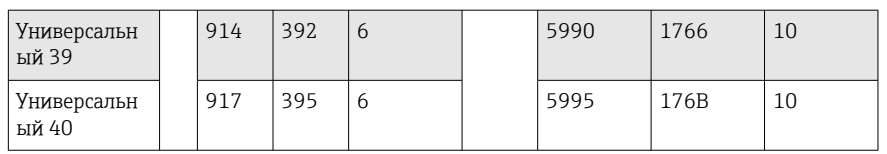

1-я запись содержит статус (см.  $\rightarrow \Box$  49) и нарушения предельных значений (см. [→ 48\)](#page-47-0) числа с плавающей запятой (32-битное число с плавающей запятой), передаваемого во 2-й и 3-й записях.

### Пример: считывание общего счетчика для универсального канала 1 со значением 26557,48633 (32-битное число с плавающей запятой), адрес устройства Slave 1

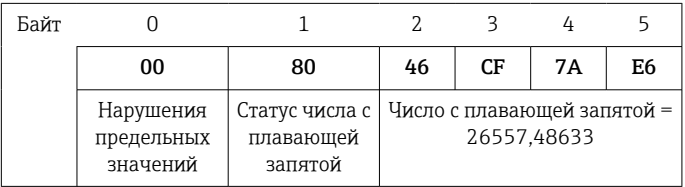

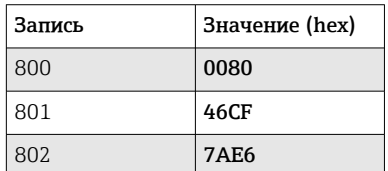

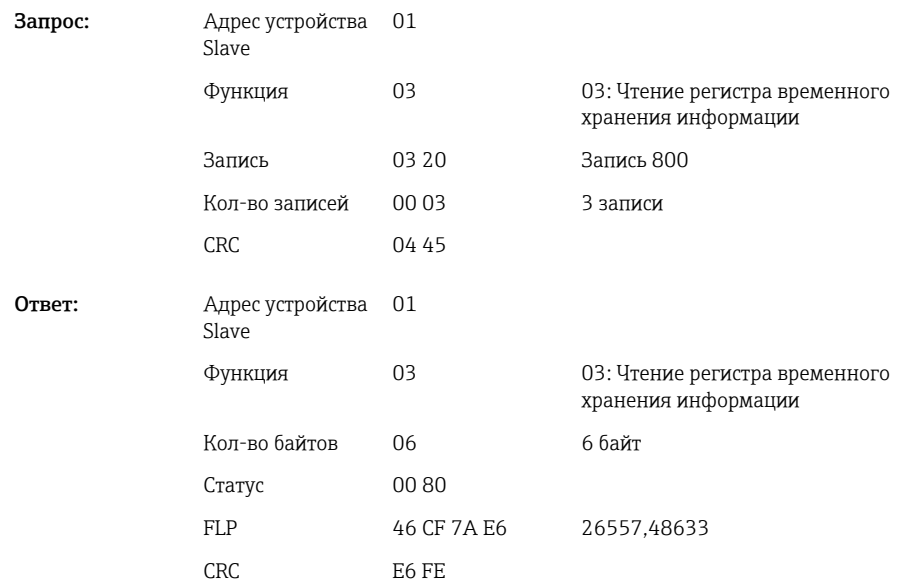

1-я запись содержит статус (см.  $\Rightarrow$   $\bigcirc$  49) и нарушения предельных значений (см. [→ 48\)](#page-47-0) числа с плавающей запятой (64-битное число с плавающей запятой), передаваемого со 2-й по 5-ю записи.

### <span id="page-28-0"></span>Пример: считывание общего счетчика для универсального канала 1 со значением 33174,3672951 (64-битное число с плавающей запятой), адрес устройства Slave 1

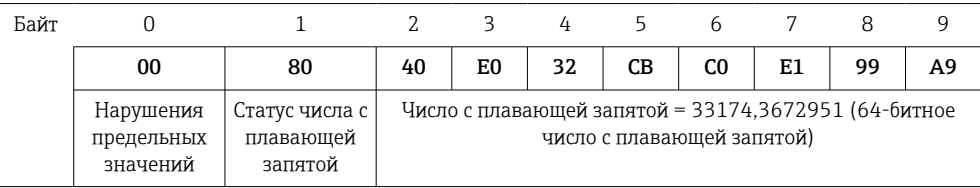

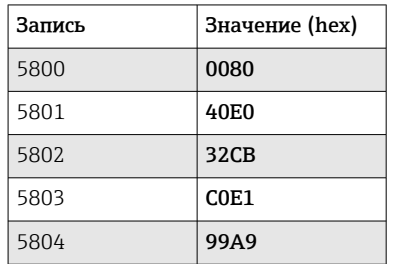

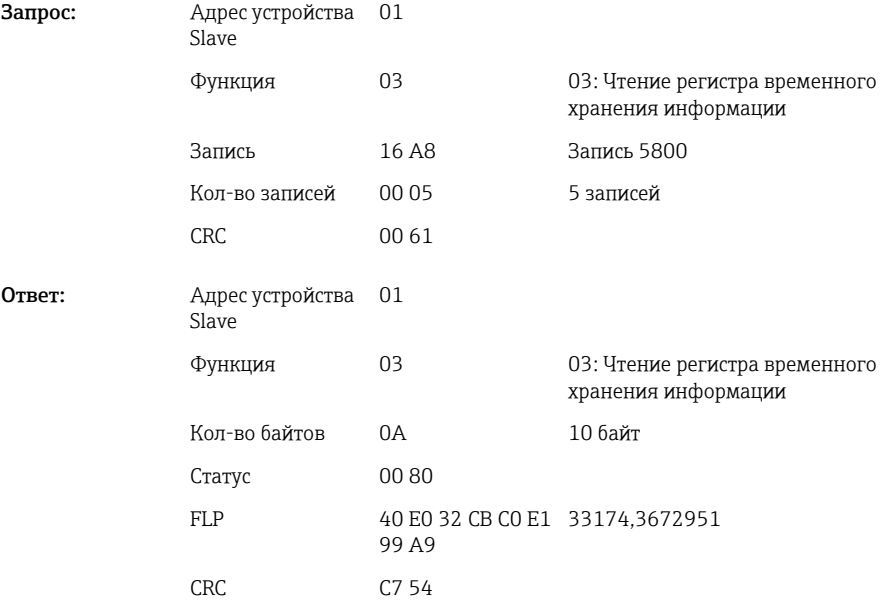

### 2.6.8 Прибор → Modbus Master: встроенные математические каналы (общий счётчик)

Общие счётчики математических каналов считываются через 03 Чтение регистра временного хранения информации (4x). Значение может быть передано как 32 битное число с плавающей точкой или 64-битное число с плавающей запятой.

*Адреса записей математических каналов (общих счётчиков) (прибор → Modbus Master)*

| Канал           | ь<br>dec. | ь<br>hex. | Запис   Запис   Длина,<br>байт | Запись<br>dec. | Запись<br>hex.    | Длина,<br>байт |
|-----------------|-----------|-----------|--------------------------------|----------------|-------------------|----------------|
| Математика      | 1700      | 6A4       | 6                              | 6700           | 1A <sub>2</sub> C | 10             |
| Математика<br>2 | 1703      | 6A7       | 6                              | 6705           | 1A31              | 10             |

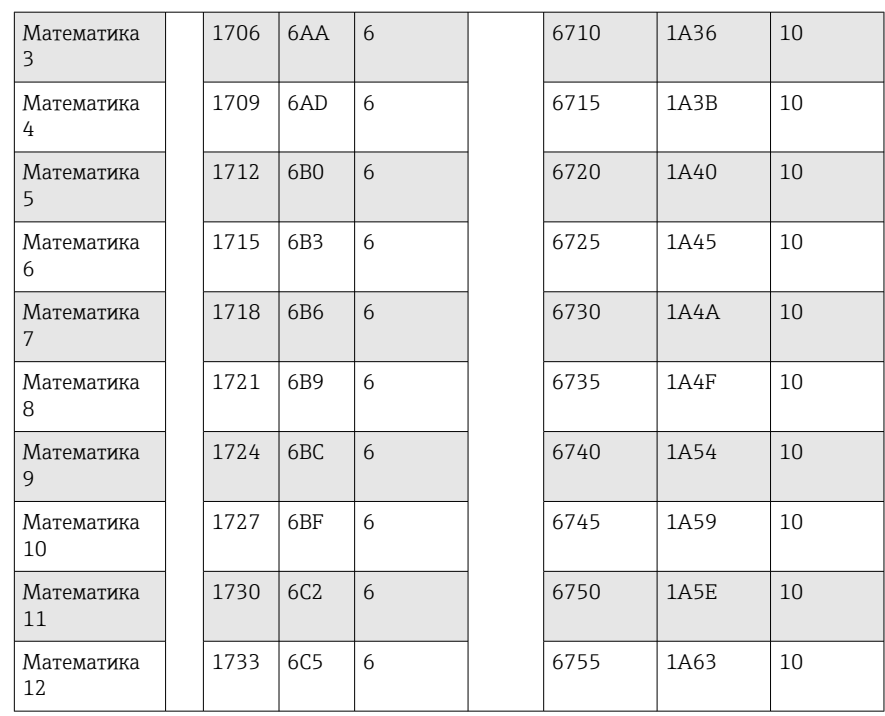

1-я запись содержит статус (см.  $\rightarrow$   $\blacksquare$  49) числа с плавающей запятой (32-битное число с плавающей запятой), переданное во 2-ю и 3-ю записи.

### Пример: считывание общего счетчика математического канала 1 (32-битное число с плавающей запятой), адрес устройства Slave 1

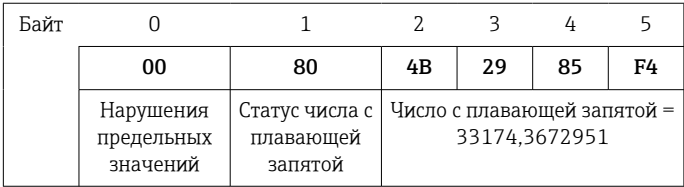

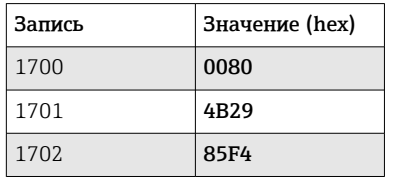

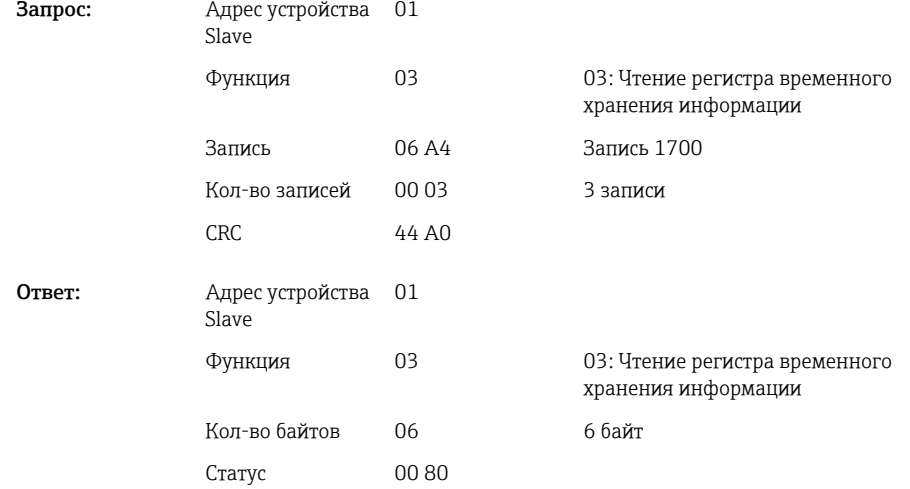

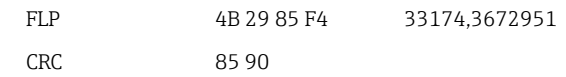

<span id="page-30-0"></span>1-я запись содержит статус (см.  $\rightarrow \Box$  49) числа с плавающей запятой (64-битное число с плавающей запятой), переданное со 2-й по 5-ю записи.

#### Пример: считывание общего счетчика математического канала 1 (64-битное число с плавающей запятой), адрес устройства Slave 1

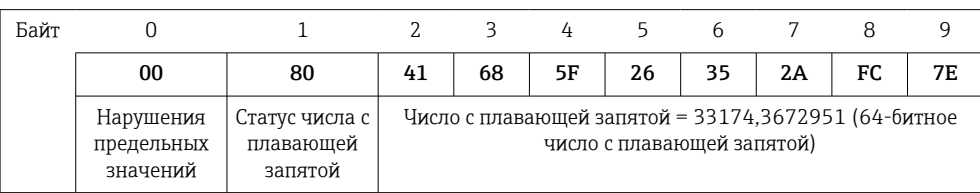

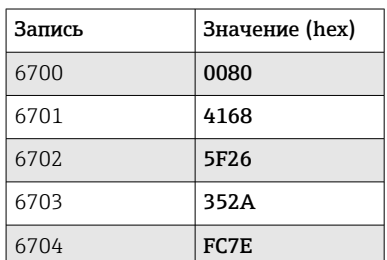

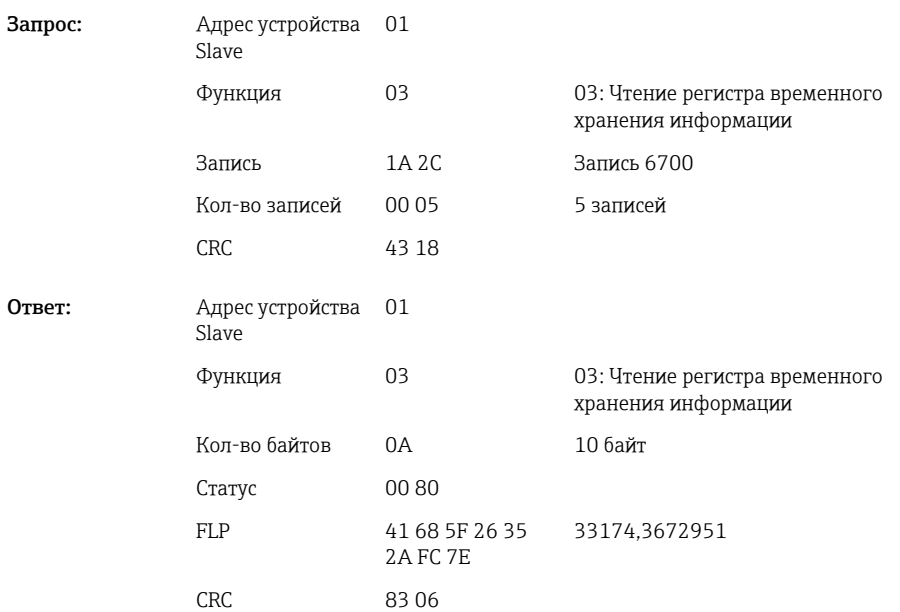

### 2.6.9 Прибор → Modbus Master: чтение состояний реле

Состояние реле считывается через 03 Чтение регистра временного хранения информации (4x).

Бит 0 соответствует реле 1.

#### Пример: реле 5 в активном состоянии

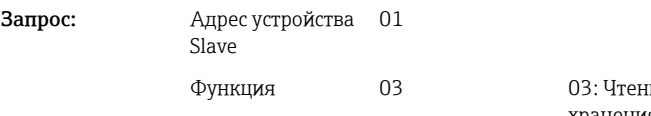

.<br>Име регистра временного хранения информации

<span id="page-31-0"></span>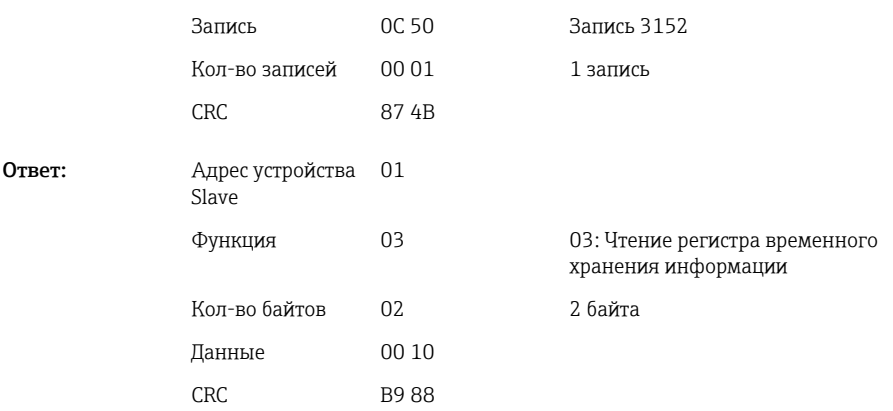

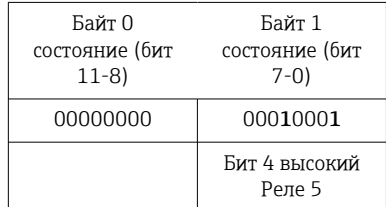

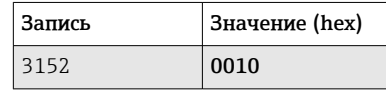

Состояние реле определяется из 2 байтов данных следующим образом:

- Байт 1:
	- $\bullet$  Бит 0 = реле состояния 1
	- $\blacksquare$  Бит 1 = реле состояния 2
	- $\blacksquare$  Бит 2 = реле состояния 3
	- $\bullet$  Бит 3 = реле состояния 4
	- $\bullet$  Бит 4 = реле состояния 5
	- $\blacksquare$  Бит 5 = реле состояния 6
	- $\bullet$  Бит 6 = реле состояния 7
	- Бит 7 = реле состояния 8
- Байт 0:
	- $\bullet$  Бит 0 = реле состояния 9
	- $\blacksquare$  Бит 1 = реле состояния 10
	- $\bullet$  Бит 2 = реле состояния 11
	- $\blacksquare$  Бит 3 = реле состояния 12

 $1 =$ активно,  $0 =$ неактивно

### Пример:

#### «0E07» приводит к следующему статусу реле:

Реле 1-3 и реле 10-12 активны.

### 2.6.10 Modbus Master → прибор: установка реле (опция телесигнализации)

Реле можно настроить, если в настройках прибора для них установлено значение «Дистанционное». Для этой цели можно использовать 16 Запись нескольких регистров или 06 Запись одного регистра.

Статус реле:

- $\bullet$  0 = неактивно
- $\bullet$  1 = активно

### <span id="page-32-0"></span>Пример: установка реле 6 в активное состояние

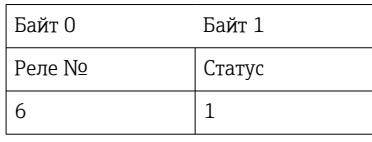

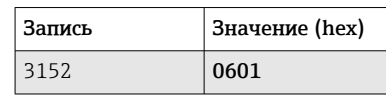

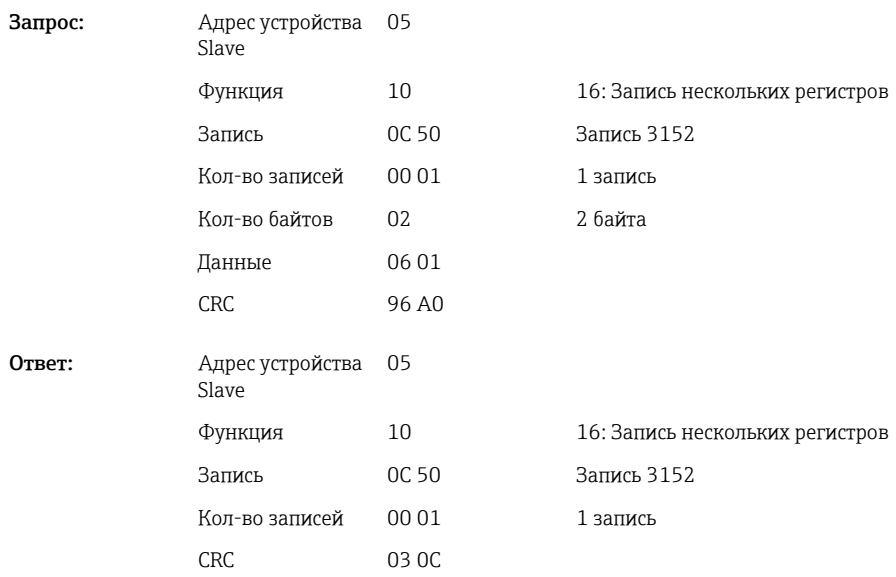

### 2.6.11 Modbus Master  $\rightarrow$  прибор: изменить предельные значения

16 Запись нескольких регистров или 06 Запись одного регистра можно использовать для установки предельных значений.

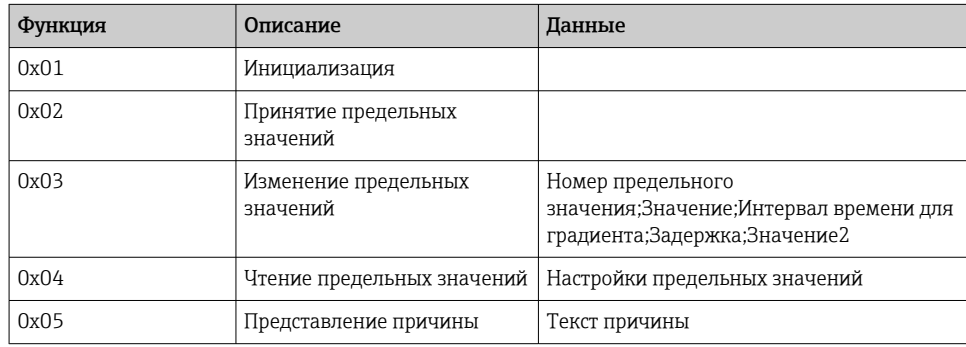

Для изменения предельных значений необходимо выполнить следующую процедуру:

- 1. Инициализировать изменение предельного значения.
- 2. Изменить предельные значения.
- 3. Если применимо, указать причину изменения.
- 4. Принять предельные значения.

#### Инициализация изменений предельного значения

Это подготавливает устройство к изменению предельных значений.

<span id="page-33-0"></span>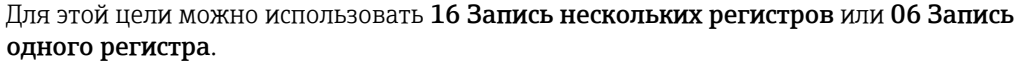

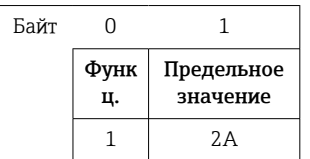

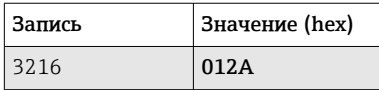

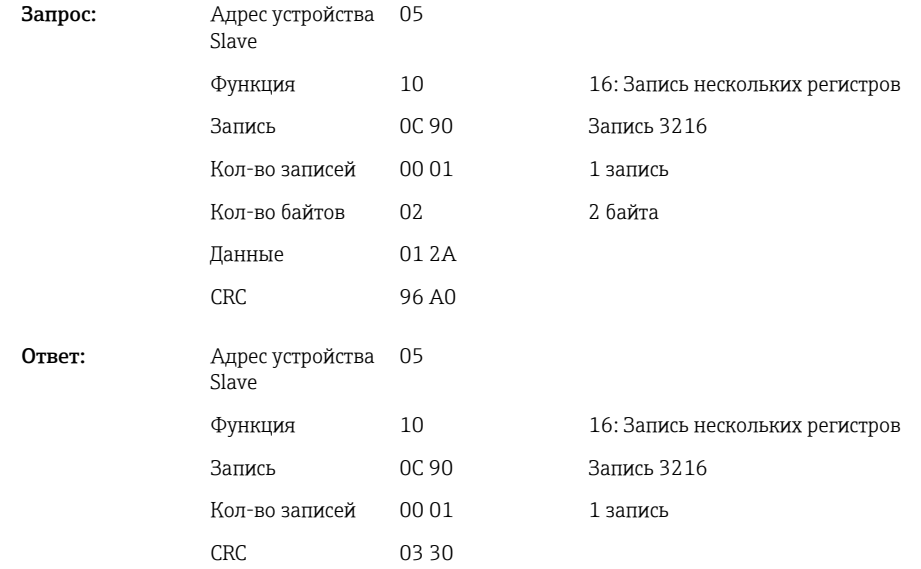

### Изменение предельных значений

С помощью этой функции предельное значение в приборе изменяется, но еще не принимается.

Значения передаются через точку с запятой (;).

Должна соблюдаться следующая структура: Предельное значение функции [value]; [span];[delay];[value2]

[] означает, что это значение также можно опустить. Кроме того, необходимо передавать только те значения, которые должны быть изменены.

*Диапазоны значений:*

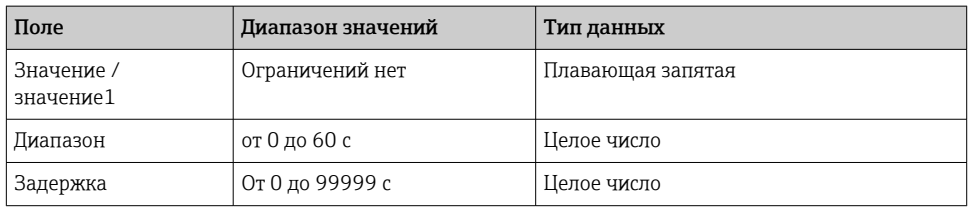

### *Пример:*

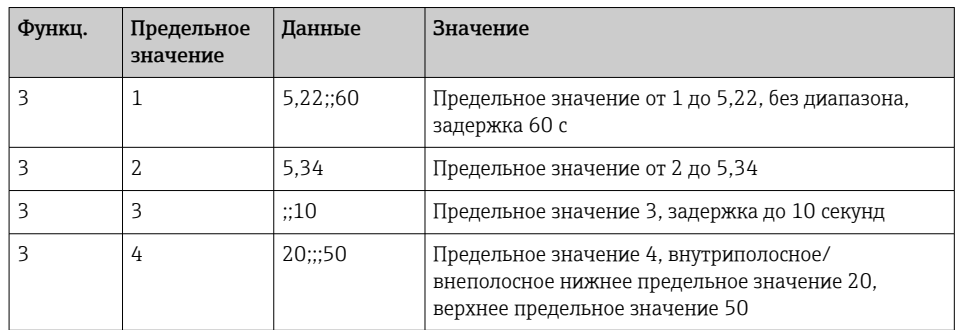

Если отправляется нечетное количество символов, за ним должен следовать пробел (0x20). Пустое место в приборе игнорируется.

### Пример: изменение предельного значения 1 (верхнее предельное значение для аналогового входа) на 90,5

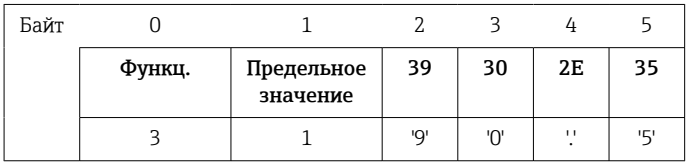

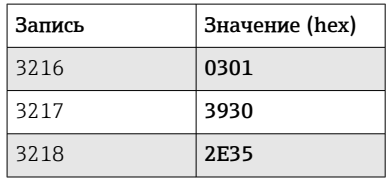

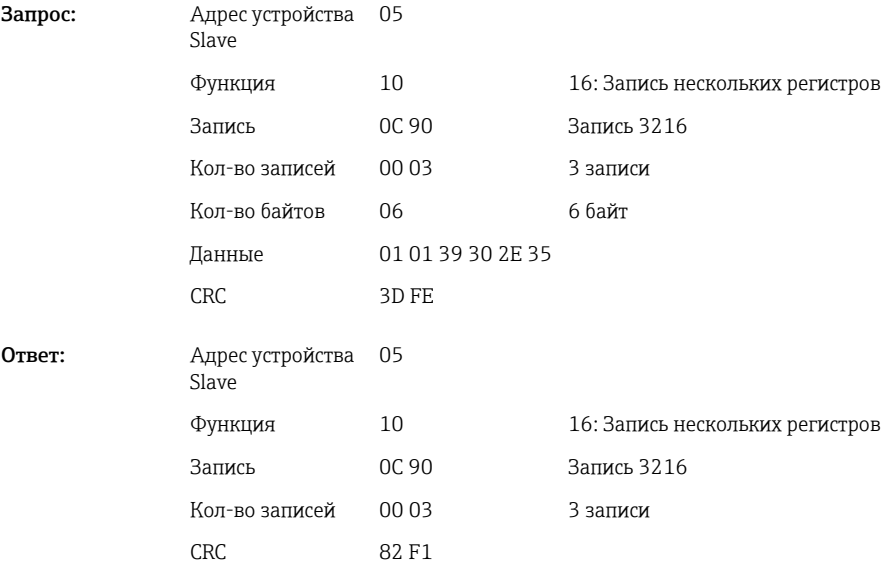

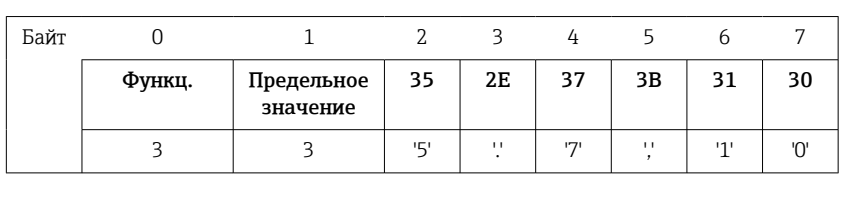

### Пример: изменение предельного значения 3 (градиент для аналогового входа) на 5,7 в течение 10 секунд

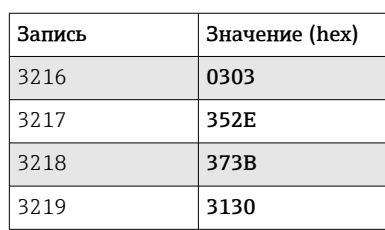

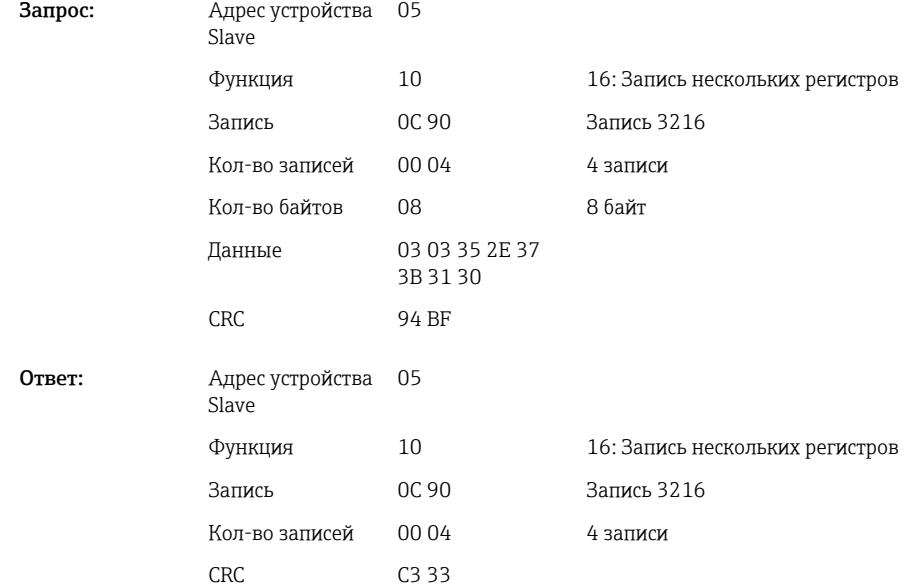

#### Указание причины изменения предельного значения

Прежде чем сохранить изменение предельного значения, вы можете ввести причину изменения, которая будет сохранена в списке событий. Если причина не указана, в список событий заносится сообщение «Предельные значения изменены».

Могут передаваться тексты (в соответствии с таблицей ASCII). Максимальная длина текста составляет 30 символов. Тексты должны быть написаны с помощью 16 Запись нескольких регистров, по 2 символа на запись. Если отправляется нечетное количество символов, за ним должен следовать пробел (0x20). Пробел не отображается в списке событий.

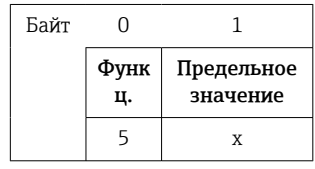

Запрос: Адрес устройства 05 Slave

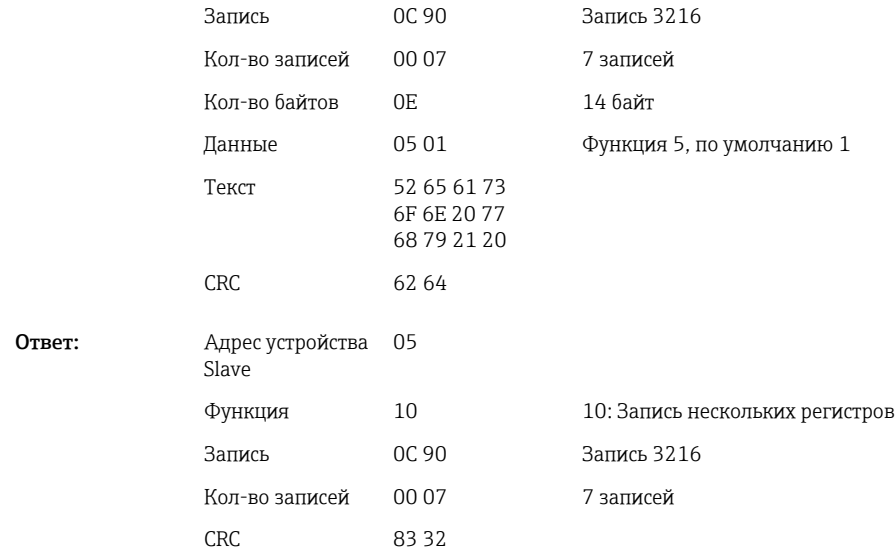

### Принятие предельных значений

Эта функция используется для принятия измененных предельных значений в приборе и их сохранения в настройках устройства.

Для этой цели можно использовать 16 Запись нескольких регистров или 06 Запись одного регистра.

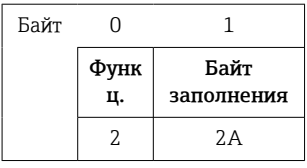

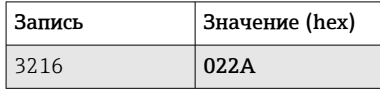

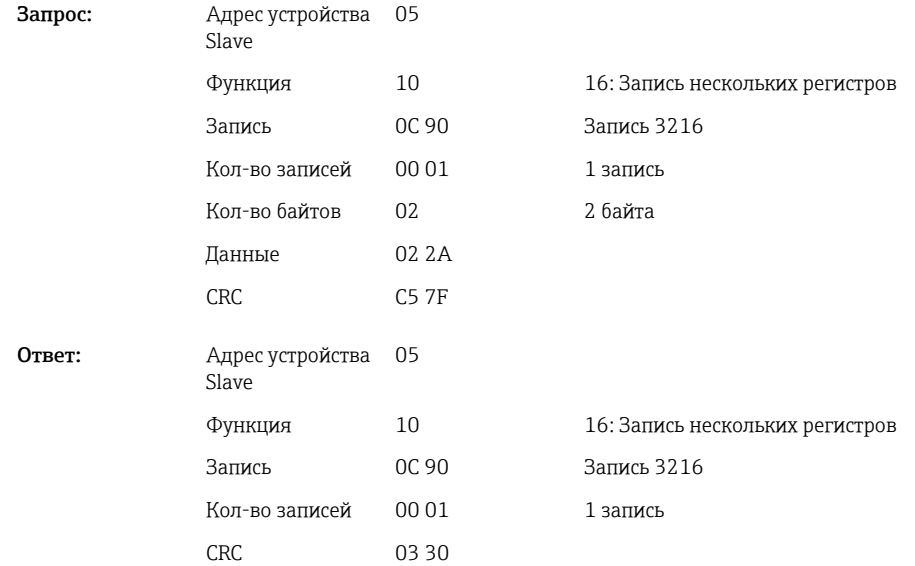

#### Чтение статуса связи

Здесь можно прочитать статус последней выполненной функции предельного значения.

Условием является то, что считывание предельного значения не активировано (см.  $\rightarrow \Box$  34).

#### Пример: адресована неверная функция

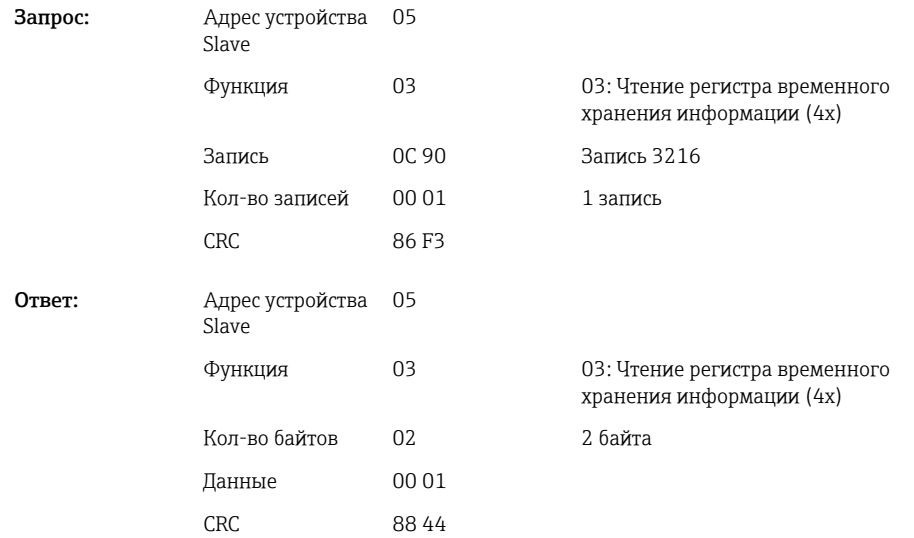

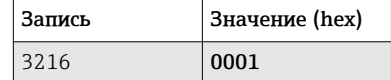

Статус связи:

- 0: OK
- 1: Неправильный номер функции или номер предельного значения
- 2: Данные отсутствуют
- 3: Предельное значение не активно
- 4: Значение вне допустимого диапазона
- 5: Функция в настоящее время недоступна
- 9: Ошибка

#### Чтение предельных значений

Номер первого желаемого предельного значения передается для активации функции. Номер предельного значения устанавливается на следующее активированное предельное значение.

В результате активации этой функции считывание значения с адреса Modbus 3216 и далее больше не выдает статус связи. Вместо этого в 8 записях выдаются настройки предельного значения конкретного предельного значения.

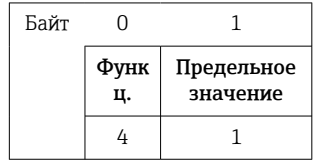

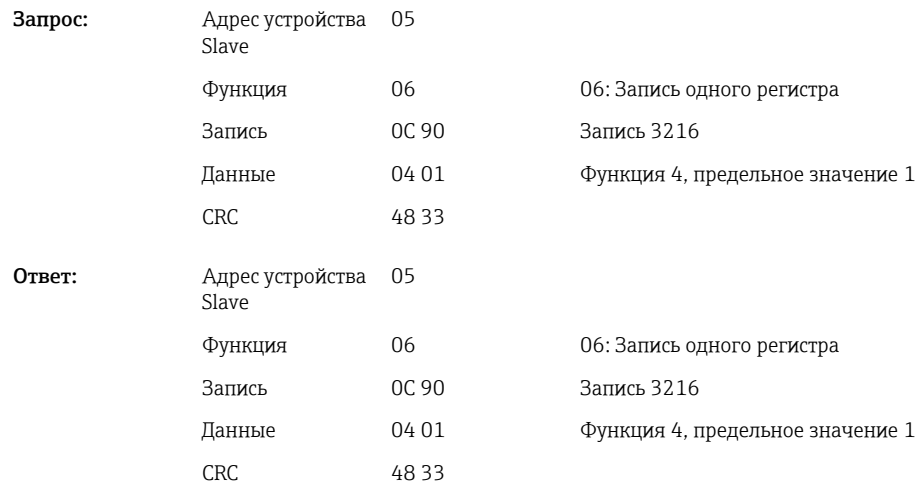

После этого требуемые настройки предельных значений (8 записей) считываются, начиная с записи 3216.

Если переданное число предельного значения выходит за пределы предельных значений (1-60), в статусе связи появляется следующая ошибка:

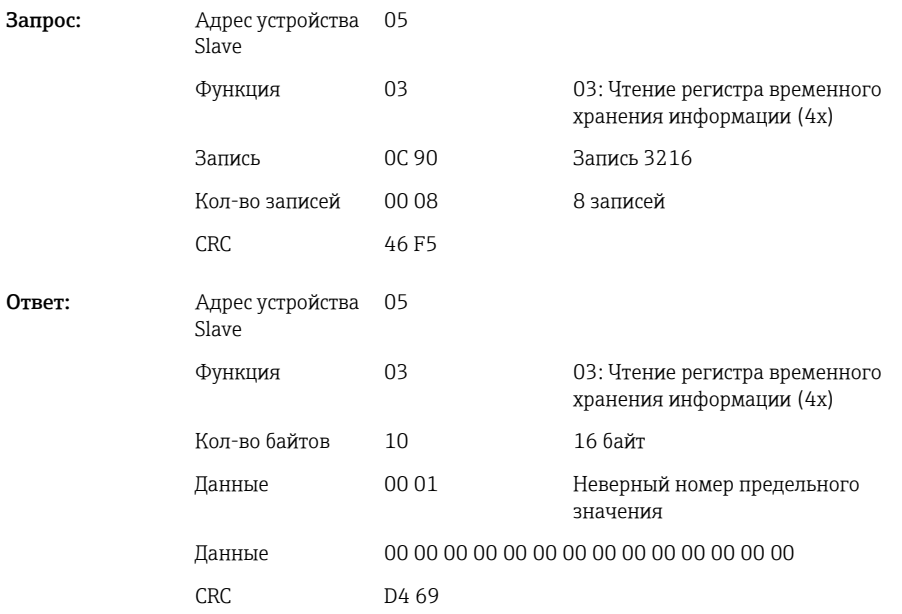

В противном случае запрос статуса связи предоставляет настройки для предельного значения (см.  $\rightarrow \blacksquare$  40):

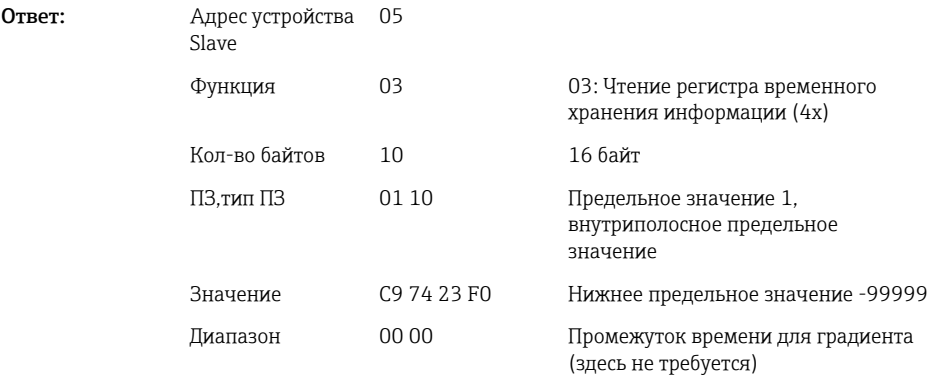

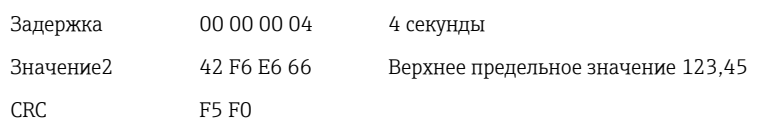

<span id="page-39-0"></span>После каждого сканирования номер предельного значения устанавливается равным следующему активированному предельному значению и может быть считан с помощью следующего запроса. После последнего активированного предельного значения цикл начинается снова с первого активированного предельного значения.

Если предельные значения не активированы, все данные в ответе устанавливаются равными 0.

Для деактивации функции передается 255 в качестве числа предельного значения или выполняется функция, не равная 4.

#### Таблицы и определения

ПЗ: Значения от 1 до 60

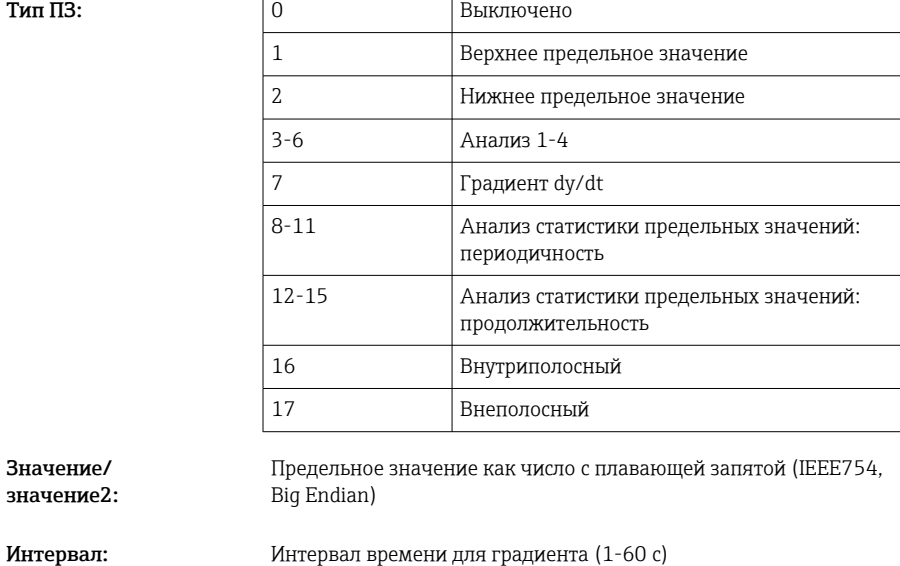

Задержка: Время задержки в секундах (0-99999).

### 2.6.12 Modbus Master  $\rightarrow$  прибор: передача текста

Тексты (в соответствии с таблицей ASCII) могут быть сохранены в списке событий устройства. Максимальная длина текста составляет 40 символов.

Тексты должны быть написаны с помощью 16 Запись нескольких регистров, по 2 символа на запись.

Если отправляется нечетное количество символов, за ним должен следовать пробел (0x20). Пробел не отображается в списке событий.

*Адрес регистра для передачи текста: Modbus Master → прибор*

| Канал | Запись dec. | Запись hex.      | Длина, байт |  |
|-------|-------------|------------------|-------------|--|
| Текст | 3024        | B <sub>D</sub> O | Максимум 40 |  |

<span id="page-40-0"></span>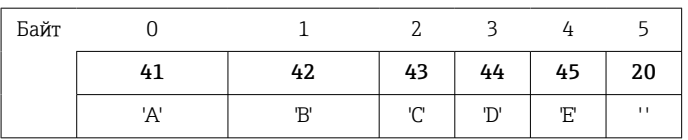

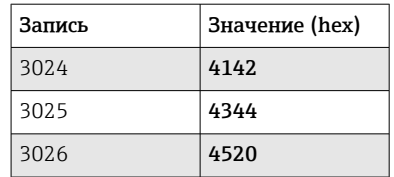

#### Пример: генерация текста "ABCDE"

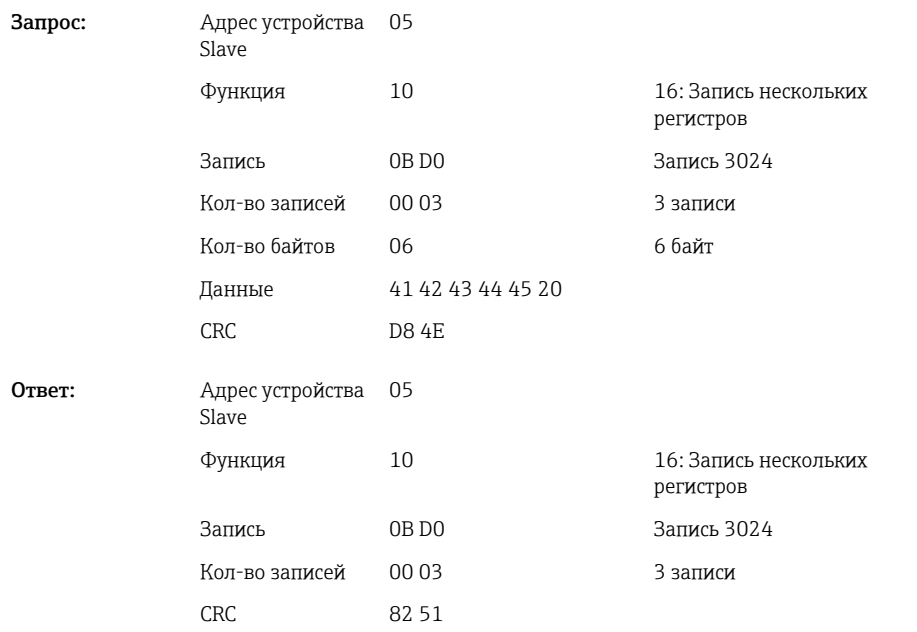

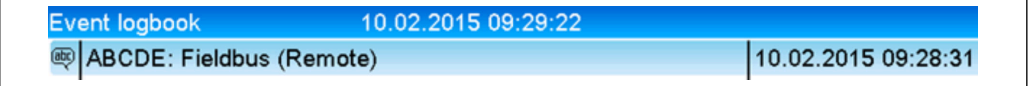

 *6 Текст, введенный в список событий*

### 2.6.13 Modbus Master  $\rightarrow$  прибор: данные циклов (опция циклов)

Циклы могут быть запущены и завершены. Также можно задать значение имени цикла, обозначению цикла, номер цикла и установочному счетчику для остановки цикла. Максимальная длина текстов (ASCII) составляет 30 символов.

#### Функции и тексты должны быть записаны с помощью 16 Запись нескольких регистров.

Если отправляется нечетное количество символов, за ним должен следовать пробел (0x20). Пустое место в приборе игнорируется.

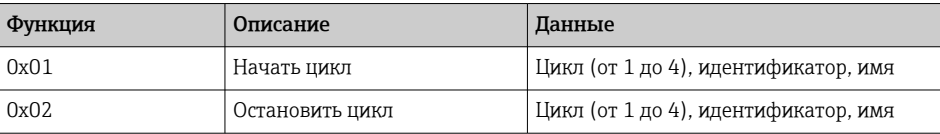

A0050690

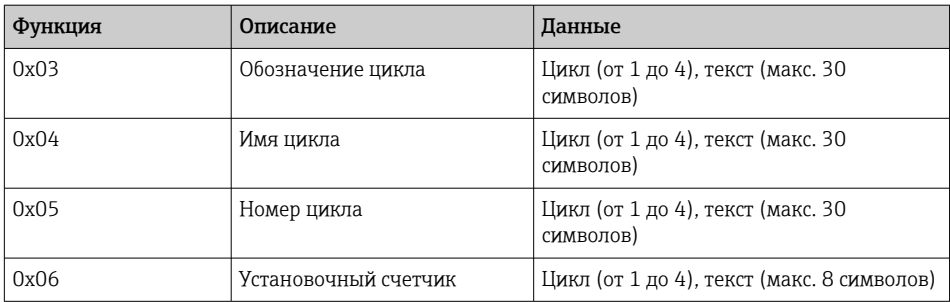

### Запуск цикла

Если функция управления пользователями активна, необходимо передать ID (макс. 8 символов) и имя (макс. 20 символов). ID и имя должны быть разделены символом ';'. Если отправляется нечетное количество символов, за ним должен следовать пробел  $(0x20)$  (см. →  $\n\cong$  42).

#### Пример: запуск цикла 2 (без управления пользователями)

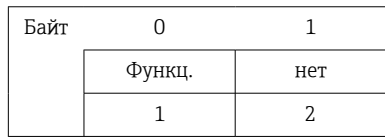

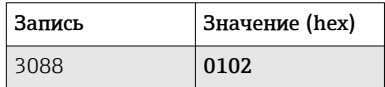

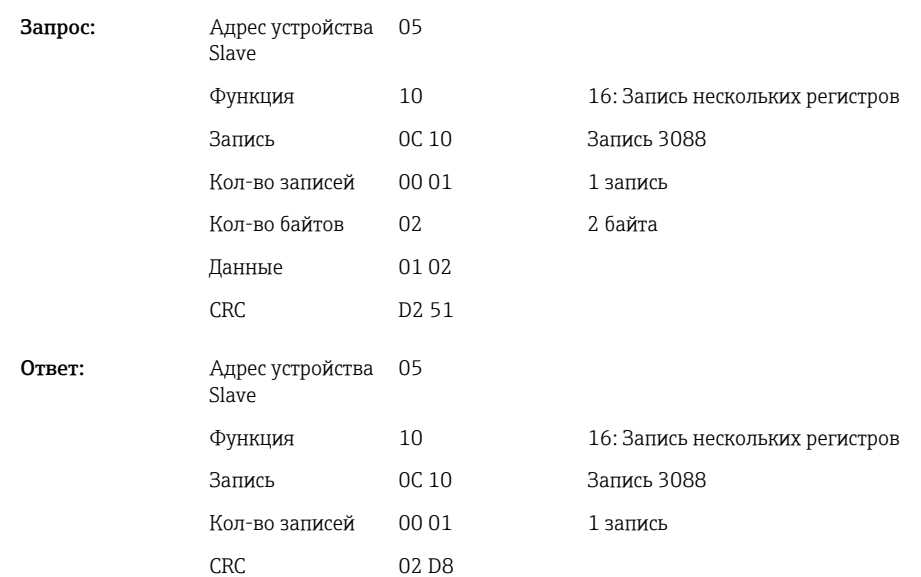

Сообщение «Запуск цикла 2» сохраняется в списке событий. Это сообщение также появляется на экране в течение нескольких секунд.

#### Завершение цикла

Если функция управления пользователями активна, необходимо передать ID (макс. 8 символов) и имя (макс. 20 символов). ID и имя должны быть разделены точкой с запятой ';'. Если отправляется нечетное количество символов, за ним должен следовать пробел (0x20).

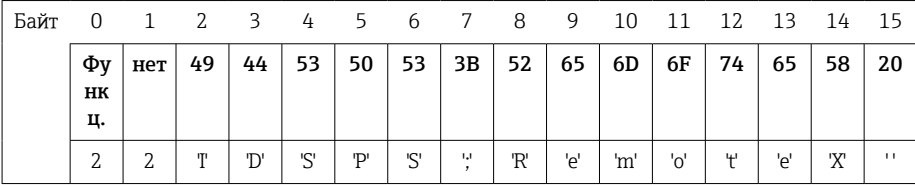

### Пример: завершение цикла 2, активное управление пользователями (ID: "IDSPS", имя "RemoteX")

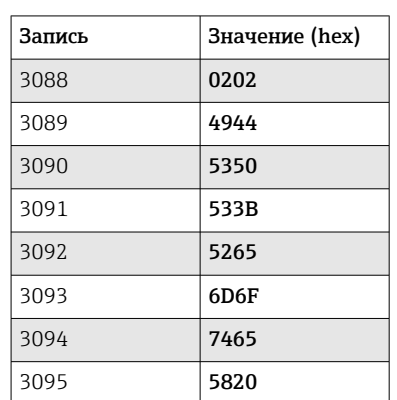

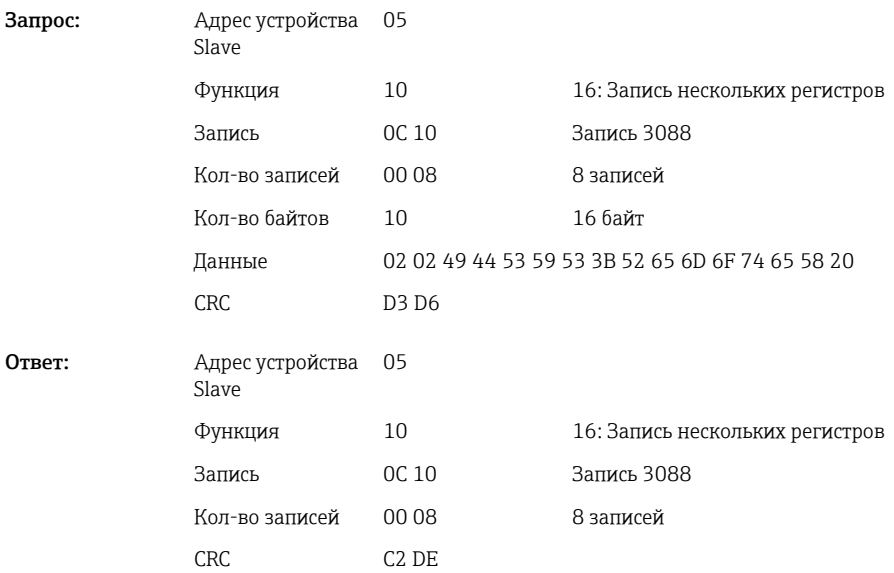

Сообщение «Цикл 2 завершен» и «Удаленный (IDSPS)» сохраняется в списке событий. Это сообщение также появляется на экране в течение нескольких секунд.

#### Конфигурация обозначения цикла

Можно настроить только в том случае, если цикл еще не запущен. Не требует конфигурации, если этого не требуют настройки прибора.

Пример: обозначение цикла «Идентификатор» для цикла 2

| Байт |            |     |              | $\sqrt{2}$<br>≺ |     |    |           | ∍   | 8          | a   | 10  |    |
|------|------------|-----|--------------|-----------------|-----|----|-----------|-----|------------|-----|-----|----|
|      | Функ<br>ц. | нет | 49           | 64              | 65  | 6E | 74        | 69  | 66         | 69  | 65  | 77 |
|      | $\sim$     | ▵   | $\mathbf{m}$ | 'd'             | 'e' | 'n | <b>LL</b> | 121 | <b>LCI</b> | 1:1 | 'م' |    |

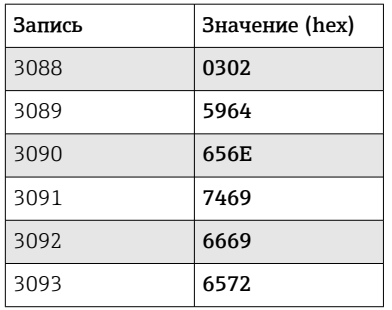

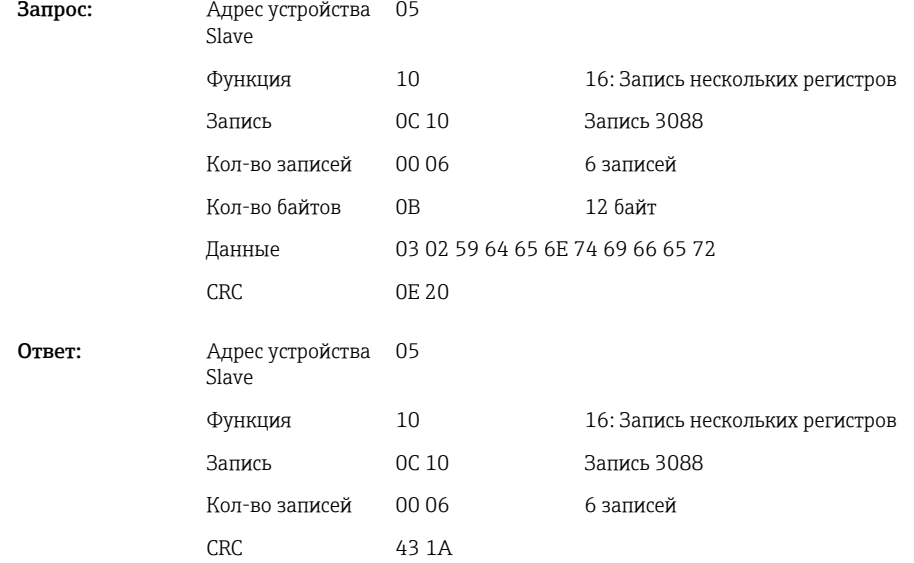

### Настройка имени цикла

Можно настроить только в том случае, если цикл еще не запущен. Не требует конфигурации, если этого не требуют настройки прибора.

### Пример: имя цикла "Имя" для цикла 2

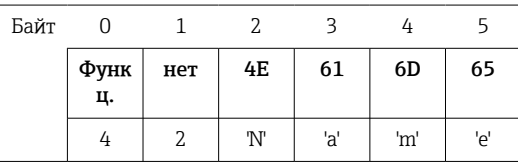

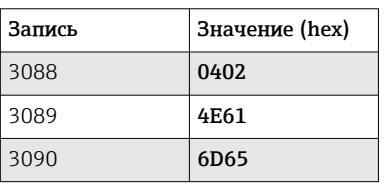

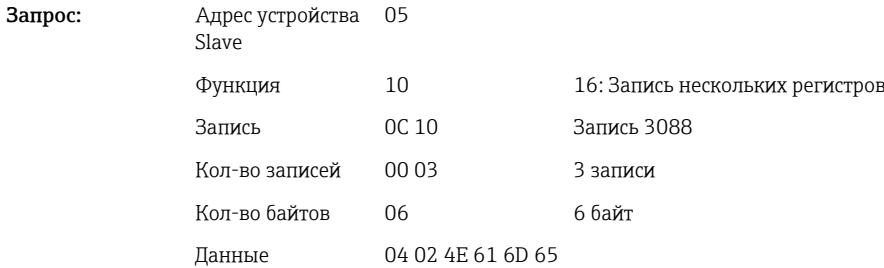

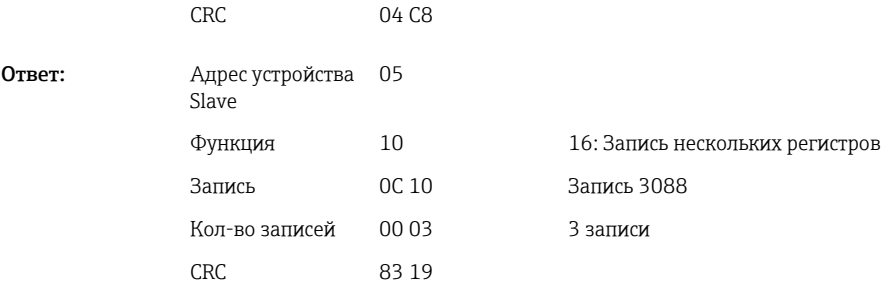

### Настройка номера цикла

Можно настроить только в том случае, если цикл еще не запущен. Не требует конфигурации, если этого не требуют настройки прибора.

Пример: номер цикла "Num" для цикла 2

| Бай |            |     |    |     |     |                |
|-----|------------|-----|----|-----|-----|----------------|
| т   |            |     |    |     |     |                |
|     | Функ<br>ц. | нет | 4E | 75  | 6D  | 20             |
|     | 4          | 2   | 'N | 'n, | 'm' | $\blacksquare$ |

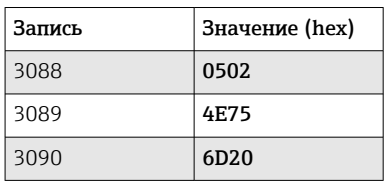

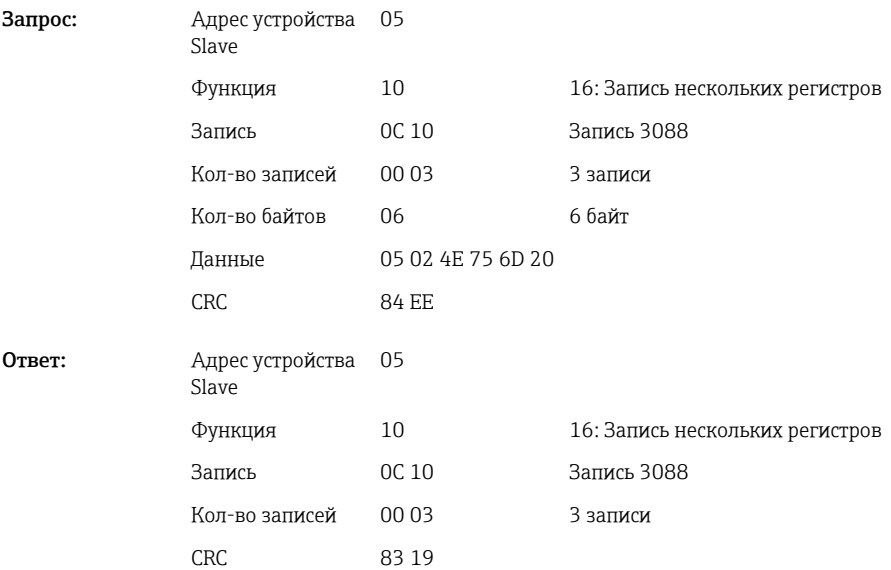

### Настройка установочного счетчика

Можно настроить только в том случае, если цикл еще не запущен. Не требует конфигурации, если этого не требуют настройки прибора.

- Максимум 8 символов (включая '.')
- Экспоненциальная функция разрешена, например, "1.23E-2"
- Только положительные числа

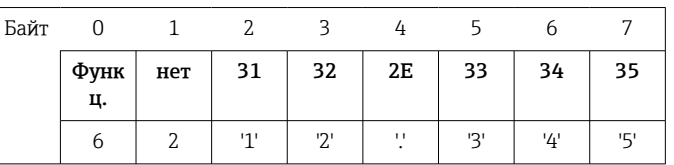

### Пример: установочный счетчик на 12,345 для цикла 2

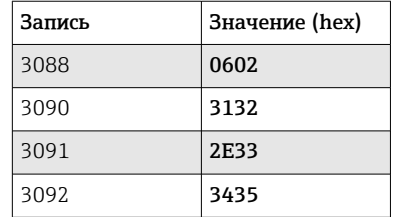

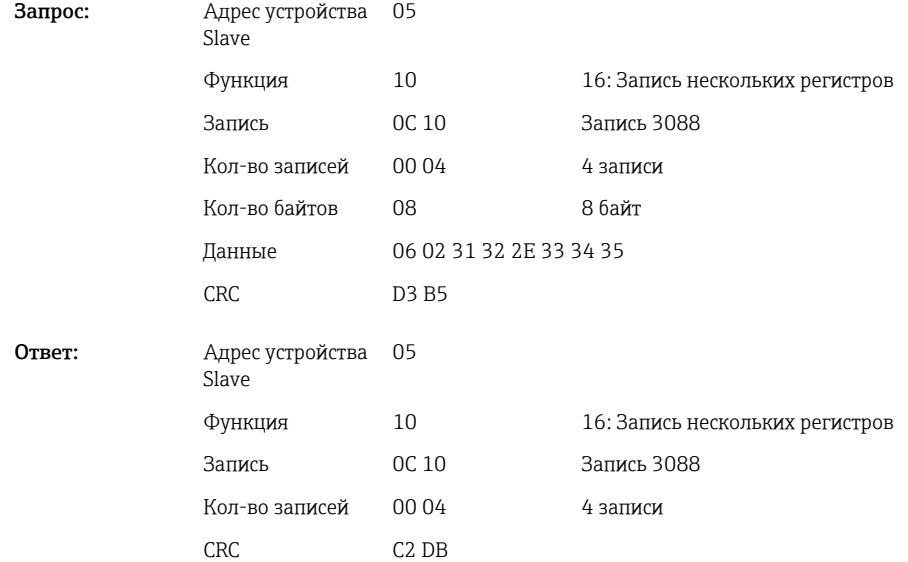

### Чтение статуса цикла

Здесь можно прочитать статус каждого цикла и последний статус связи.

### Пример: цикл 2 запущен, статус связи "ОК"

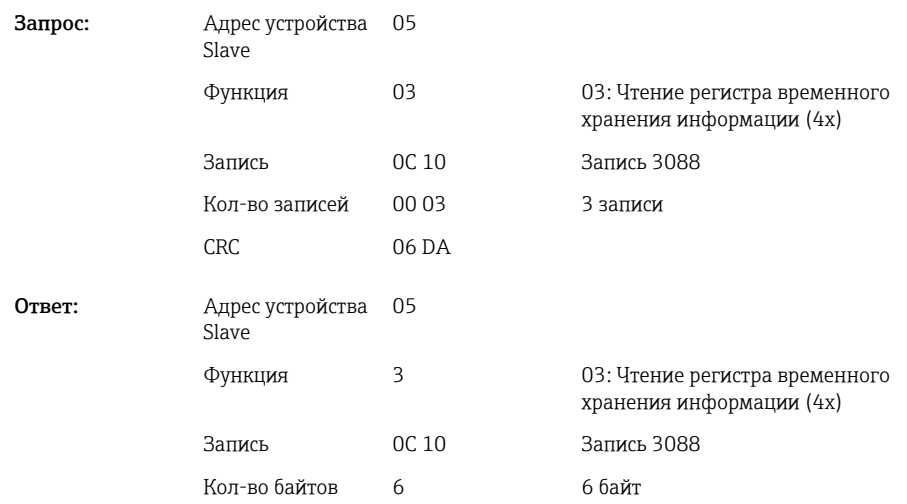

Данные 00 00 00 01 00 00

CRC 42 75

<span id="page-46-0"></span>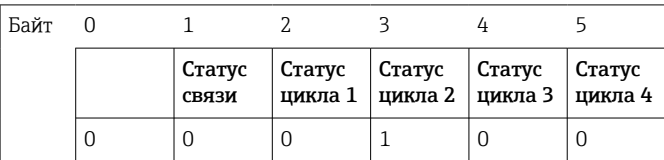

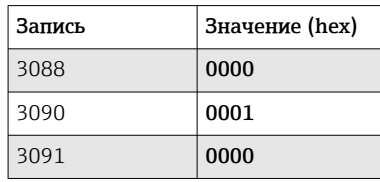

Если, например, задан номер цикла, несмотря на то, что цикл уже запущен, в записи 3088 появится значение 0x0003.

Статус связи:

- 0: OK
- 1: Не все необходимые данные были переданы (обязательные записи)
- 2: Ни один ответственный пользователь не вошел в систему
- 3: Цикл уже запущен
- 4: Цикл не настроен
- 5: Управление циклами с помощью управляющего входа
- 7: Автоматический номер цикла активен
- 9: Ошибка, текст содержит неотображаемые символы, слишком длинный текст, неверный номер цикла

Номер функции вне диапазона

Статус партии:

- 0: Цикл неактивен
- 1: Цикл активен

### 2.6.14 Структура значений процесса

#### 32-битное число с плавающей запятой (IEEE-754)

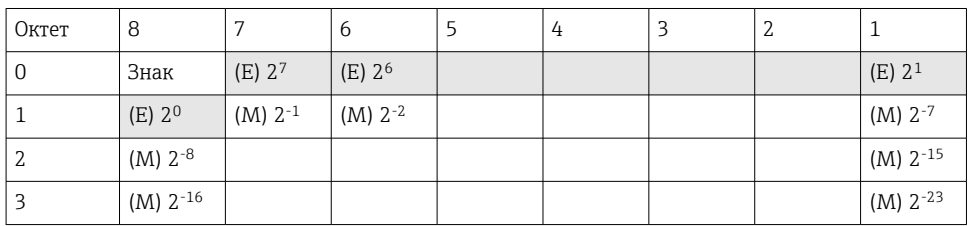

Знак = 0: положительное число

Знак = 1: отрицательное число

Value = 
$$
-1^{VZ} \cdot (1+M) \cdot 2^{E-127}
$$
  
Value =  $-1^{VZ} \cdot (1+\sum_{i=1}^{23} b_{23-i} 2^{-i}) \cdot 2^{E-127}$ 

E = экспонента 8 бит, M = мантисса 23 бит

Пример: 40 F0 00 00 ч = 0100 0000 1111 0000 0000 0000 0000 0000 b

Значение  $= -1^0$  x 2<sup>129-127</sup> x  $(1 + 2^{-1} + 2^{-2} + 2^{-3})$  $= 1 \times 2^2 \times (1 + 0.5 + 0.25 + 0.125)$  $= 1 x 4 x 1,875 = 7,5$ 

<span id="page-47-0"></span>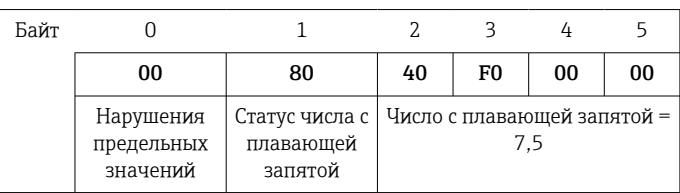

#### 64-битное число с плавающей запятой (IEEE-754)

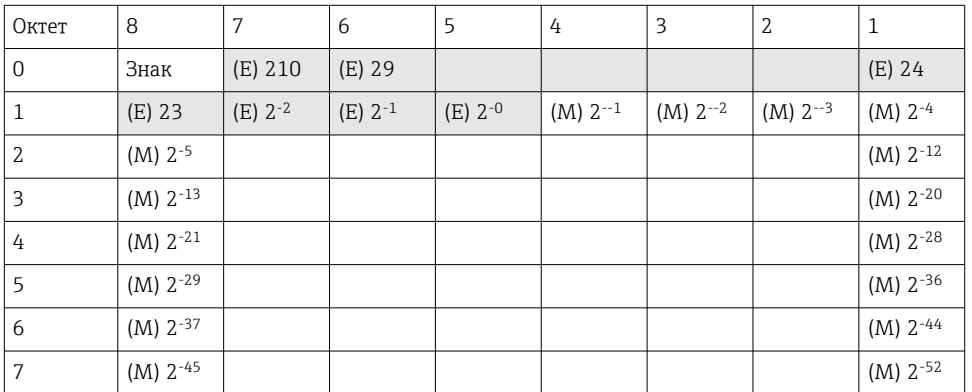

Знак = 0: положительное число Знак = 1: отрицательное число

Value = 
$$
-1^{VZ} \cdot (1+M) \cdot 2^{E-1023}
$$
  
Value =  $-1^{VZ} \cdot (1+\sum_{i=1}^{52} b_{52-i} 2^{-i}) \cdot 2^{E-1023}$ 

E = экспонента 11 бит, M = мантисса 52 бит

Пример: 40 1E 00 00 00 00 00 00 ч

= 0100 0000 0001 1110 0000 0000 0000 0000 0000 0000 0000 0000 0000 0000 0000 b Значение  $= -1^0$  x 2<sup>1025-1023</sup> x  $(1 + 2^{-1} + 2^{-2} + 2^{-3})$  $= 1 \times 2^2 \times (1 + 0.5 + 0.25 + 0.125)$ 

 $= 1 x 4 x 1,875 = 7,5$ 

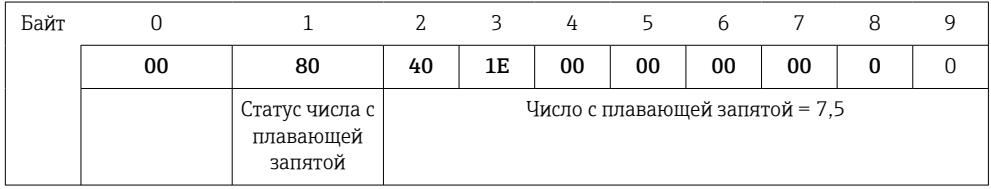

#### Нарушения предельных значений

### Прибор → Modbus Master

Здесь вводятся состояния первых 8 предельных значений, назначенных каналу.

Бит 0: 1-е заданное предельное значение

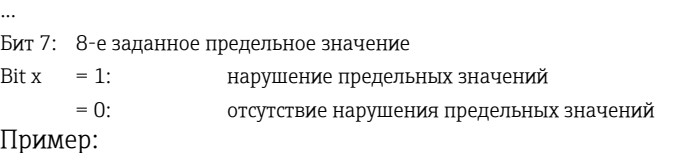

<span id="page-48-0"></span>Если универсальному входу 1 присвоено предельное значение для мгновенного значения и предельное значение для анализа 1, 2 состояния предельных значений отображаются в бите 0 и бите 1 в измеренном значении универсального входа 1 (запись 200) и встроенного универсального входа 1 (запись 800).

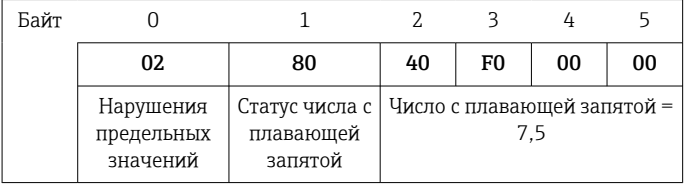

Бит 0,0 1-е заданное предельное значение не нарушено, здесь предельное значение для  $= 0$ . мгновенного значения

Бит 0,1 2-е заданное предельное значение нарушено, здесь предельное значение для интегрированного значения

#### Статус числа с плавающей запятой

#### *Прибор → Modbus Master*

0x01 Обрыв цепи

- 0x02 Входной сигнал слишком высокий
- 0x03 Входной сигнал слишком низкий
- 0x04 Недействительное измеренное значение
- 0x06 Значение при неисправности
- 0x07 Ошибка датчика/входа
- 0x08 Значение отсутствует (например, во время инициализации измерения)
- 0x40 Значение не определено (значение при неисправности), нет нарушения предельного значения
- 0x41 Значение не определено (значение при неисправности), нарушение нижнего предельного значения или уменьшение градиента
- 0x42 Значение не определено (значение при неисправности), нарушение верхнего предельного значения или увеличение градиента
- 0x43 Значение не определено (значение при неисправности), нарушение верхнего и нижнего пределов или внутриполосное/внеполосное значение
- 0x80 Значение ОК, предельные значения не нарушены
- 0x81 Значение ОК, нарушение нижнего предела или градиент уменьшается
- 0x82 Значение ОК, нарушение верхнего предельного значения или увеличение градиента
- 0x83 Значение ОК, нарушение верхнего и нижнего пределов или внутриполосное/внеполосное значение

#### *Modbus Master → прибор*

0x00..0x3F: недопустимое значение 0x40..0x7F: значение не определено 0x80..0xFF: значение OK

# <span id="page-49-0"></span>3 Обзор записей

Все адреса записей приведены к основанию 0, т. е. соответствуют значению, которое передается в протоколе Modbus.

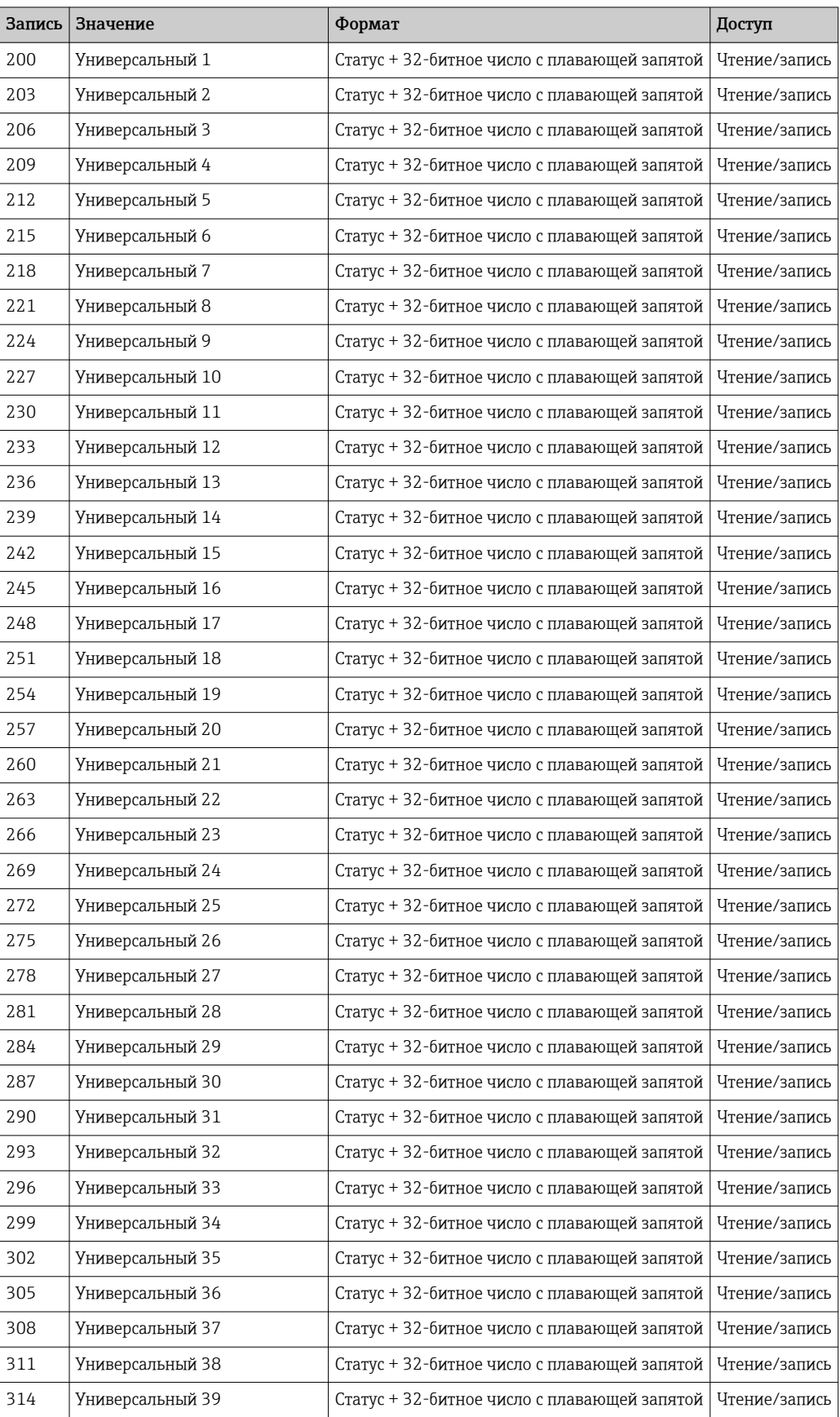

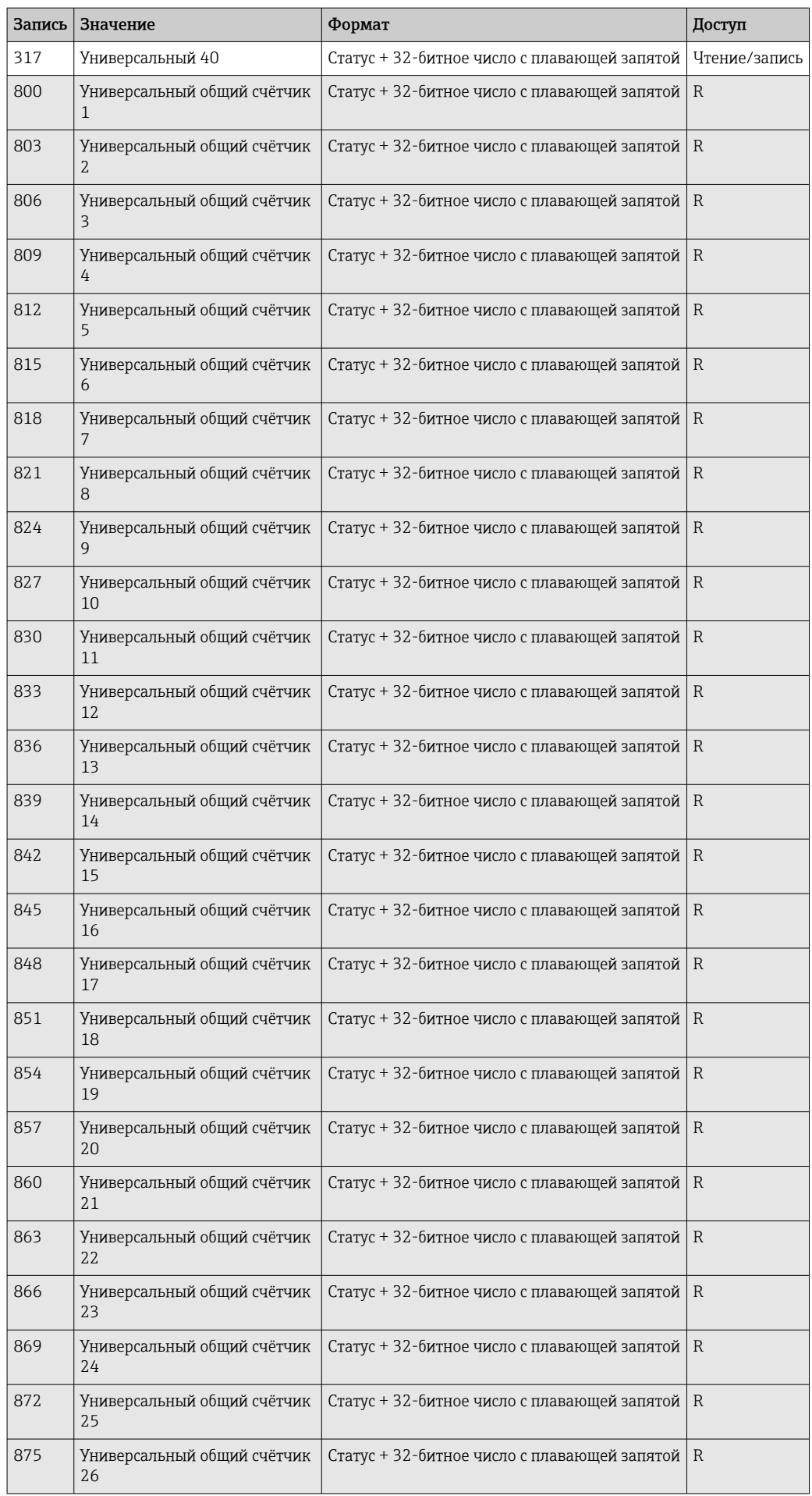

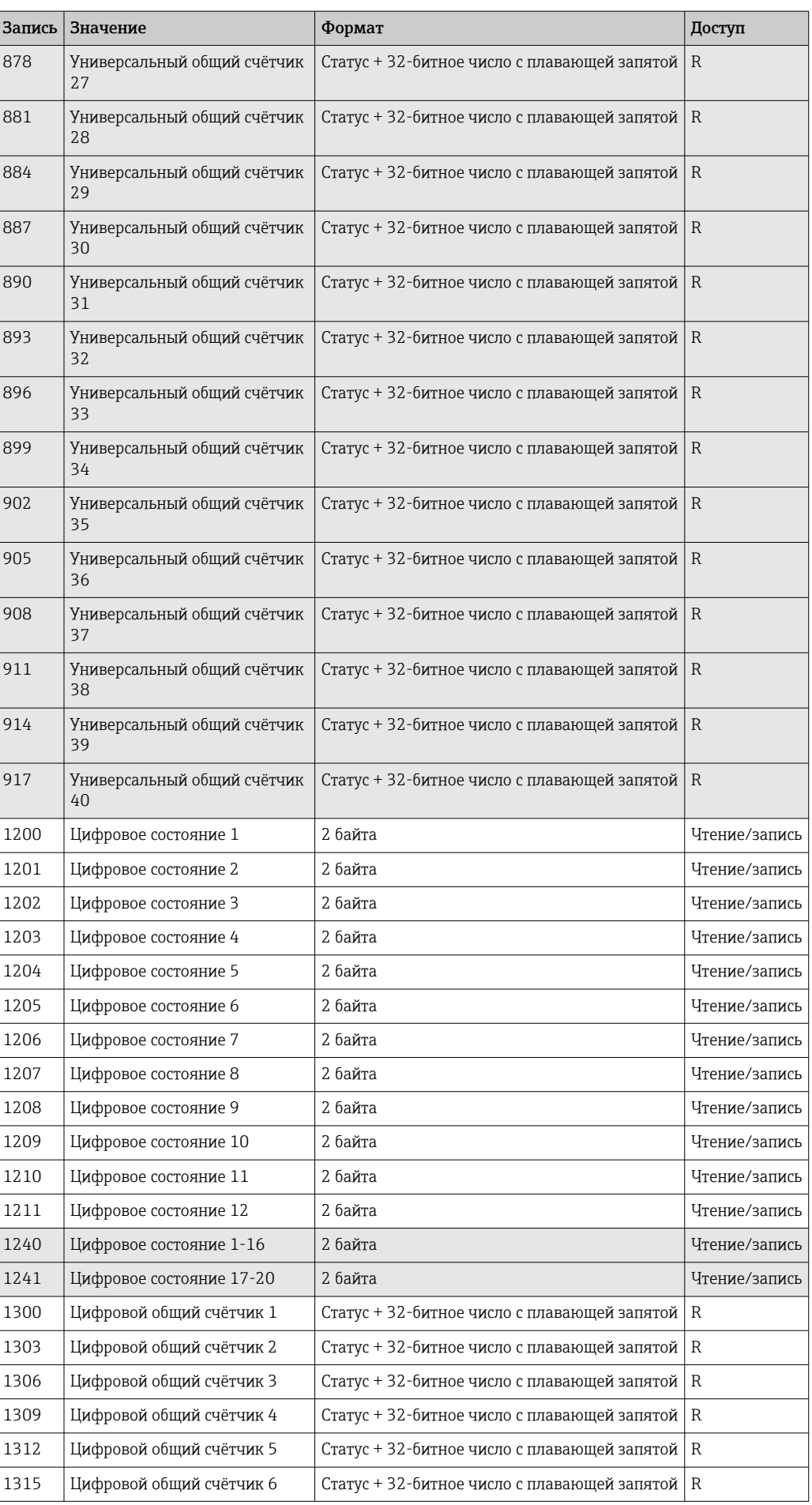

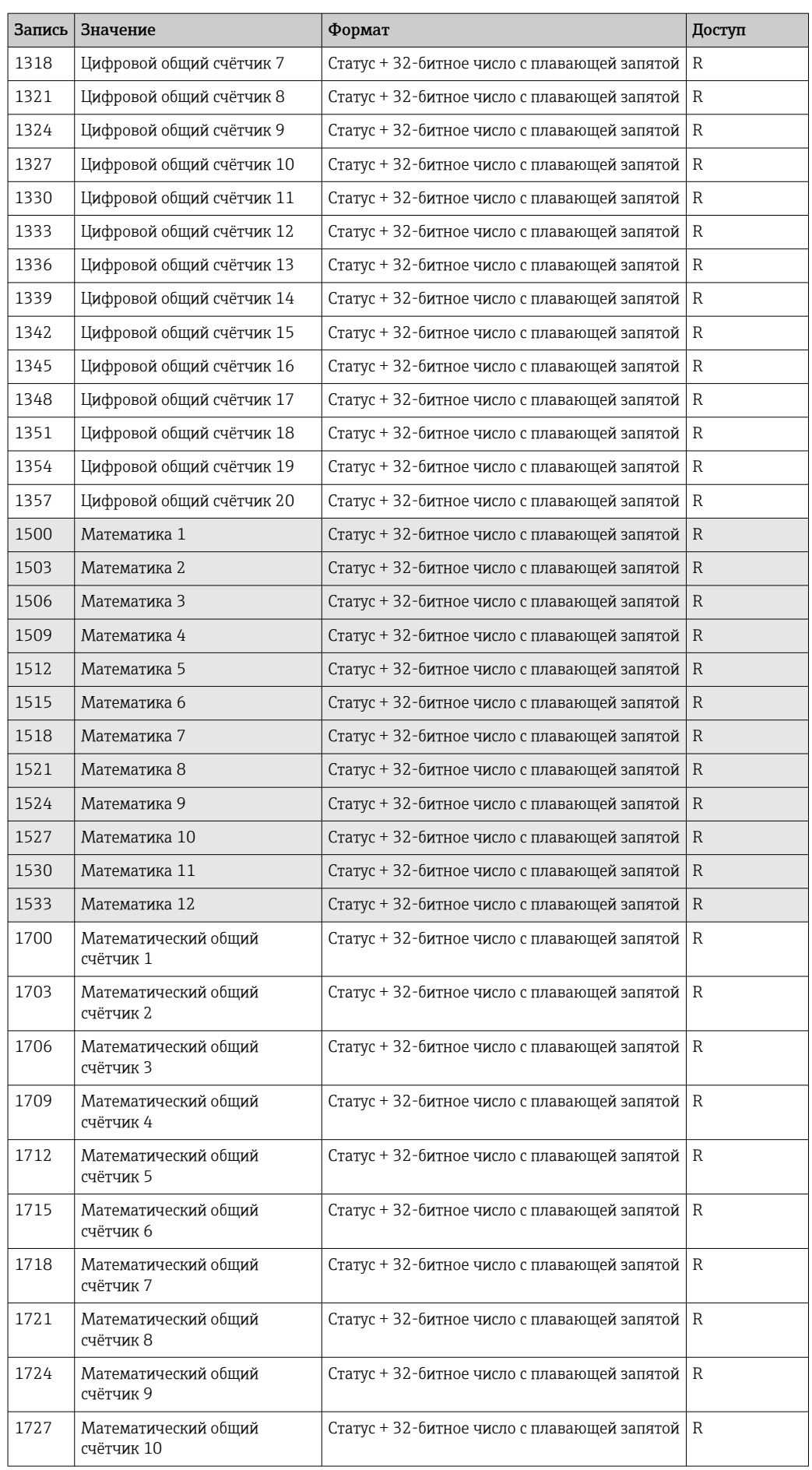

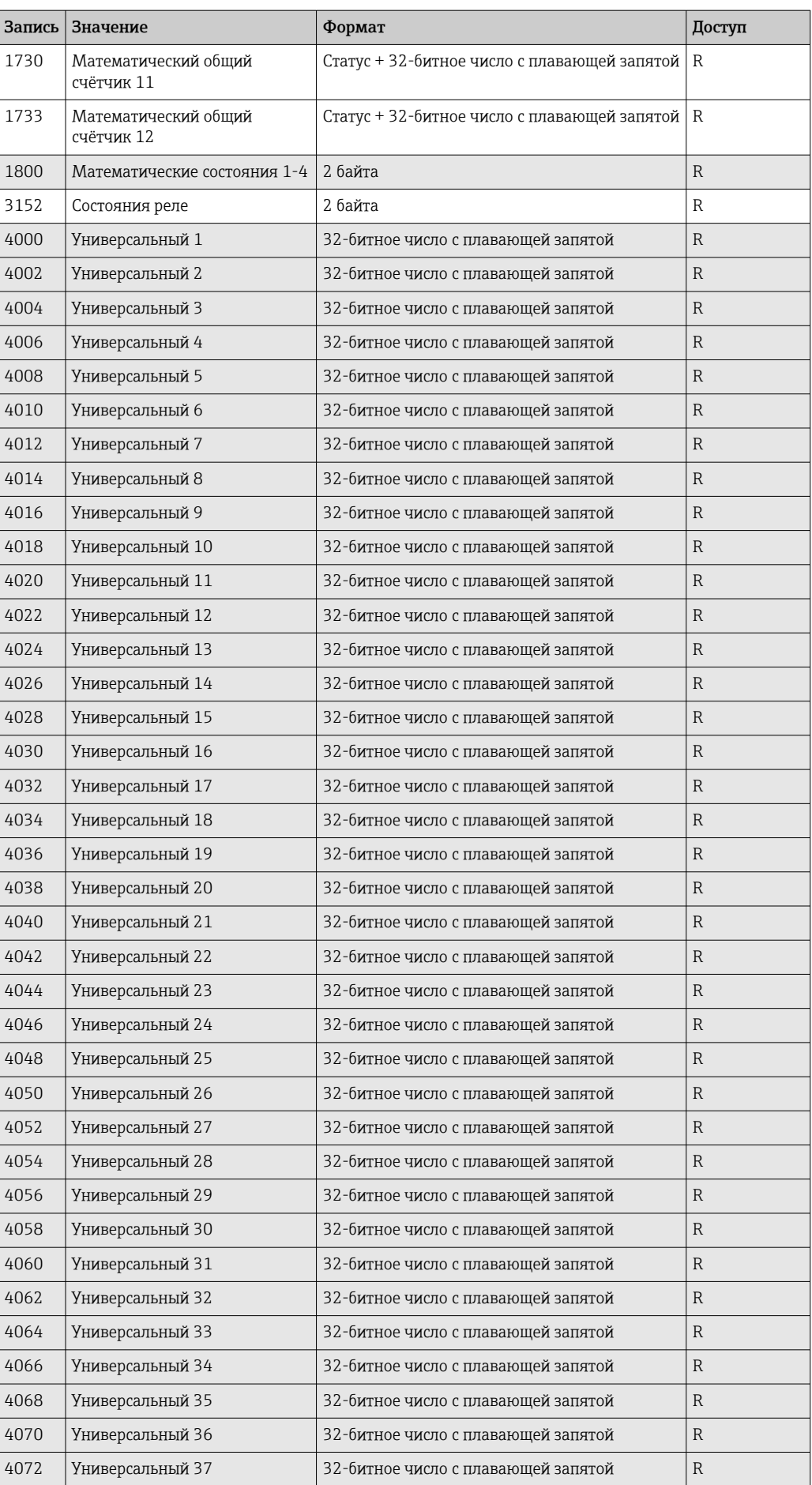

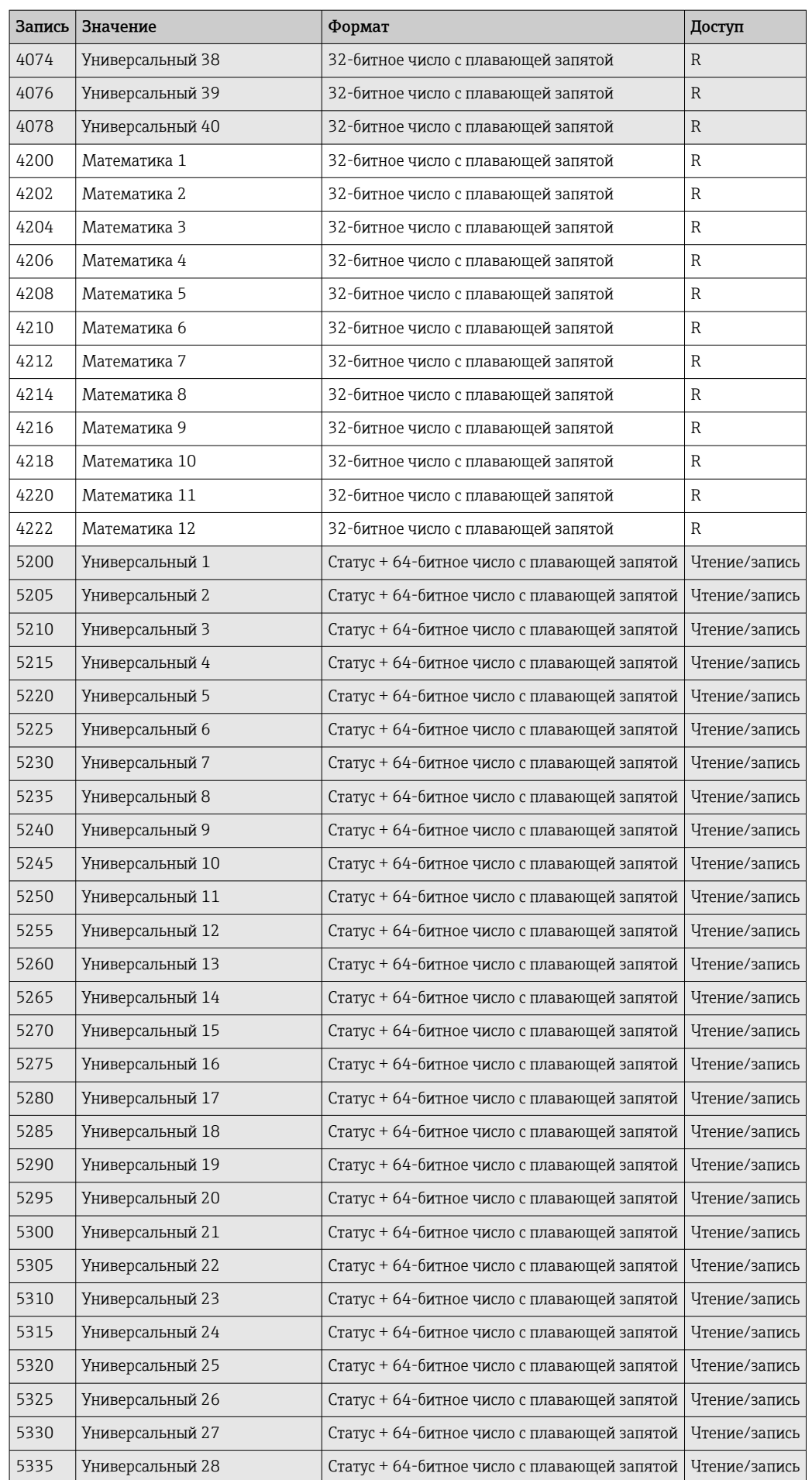

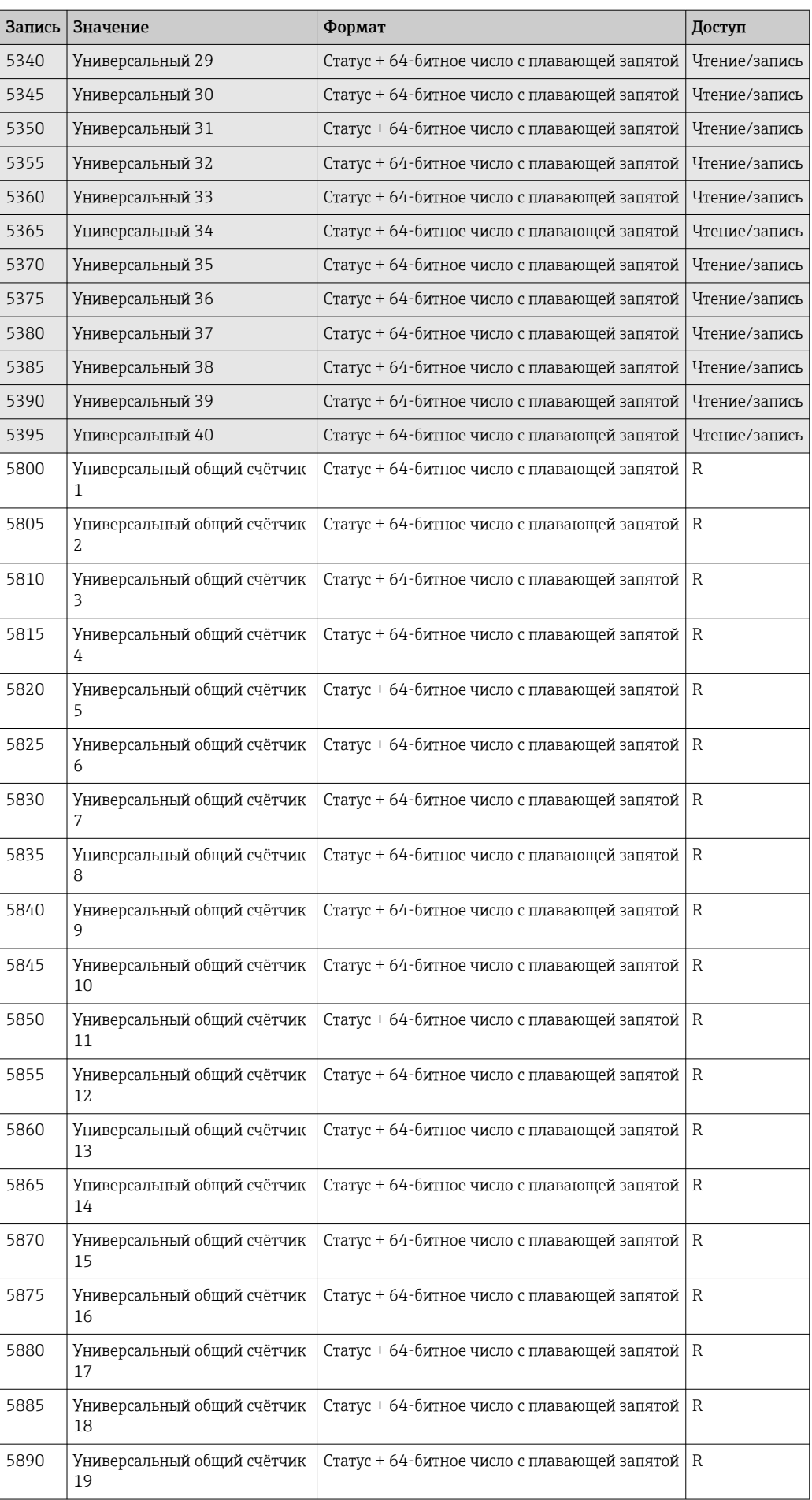

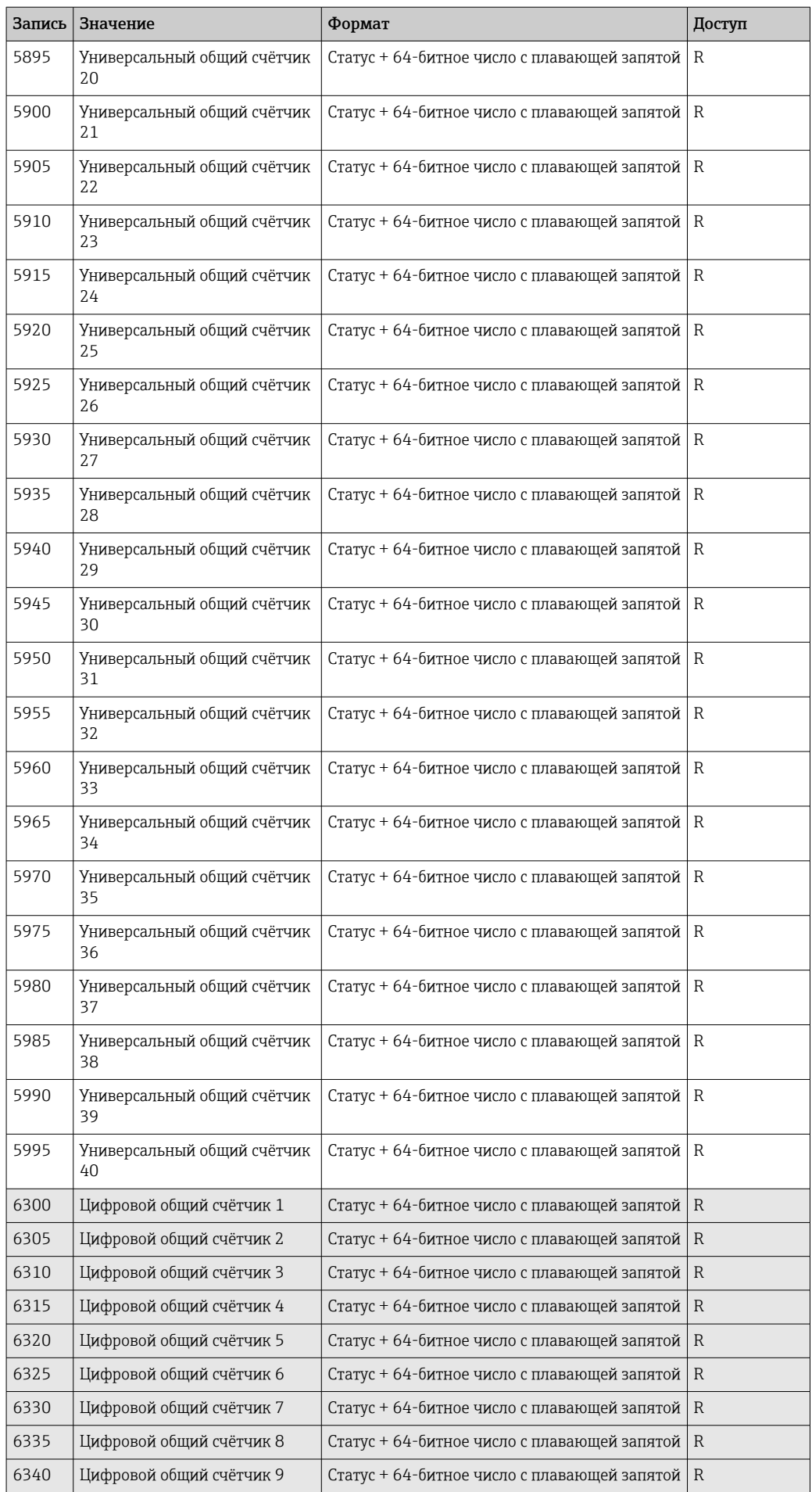

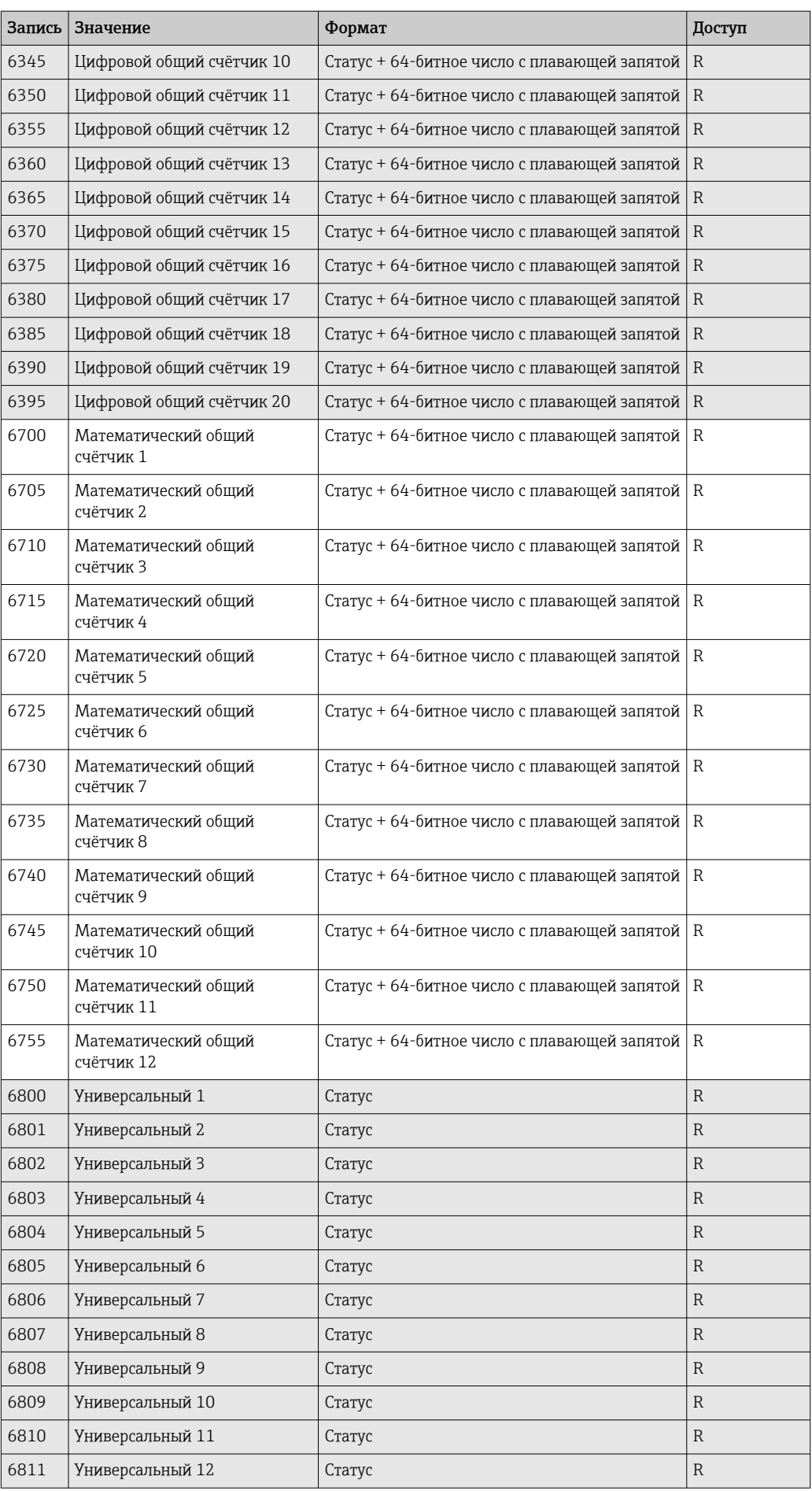

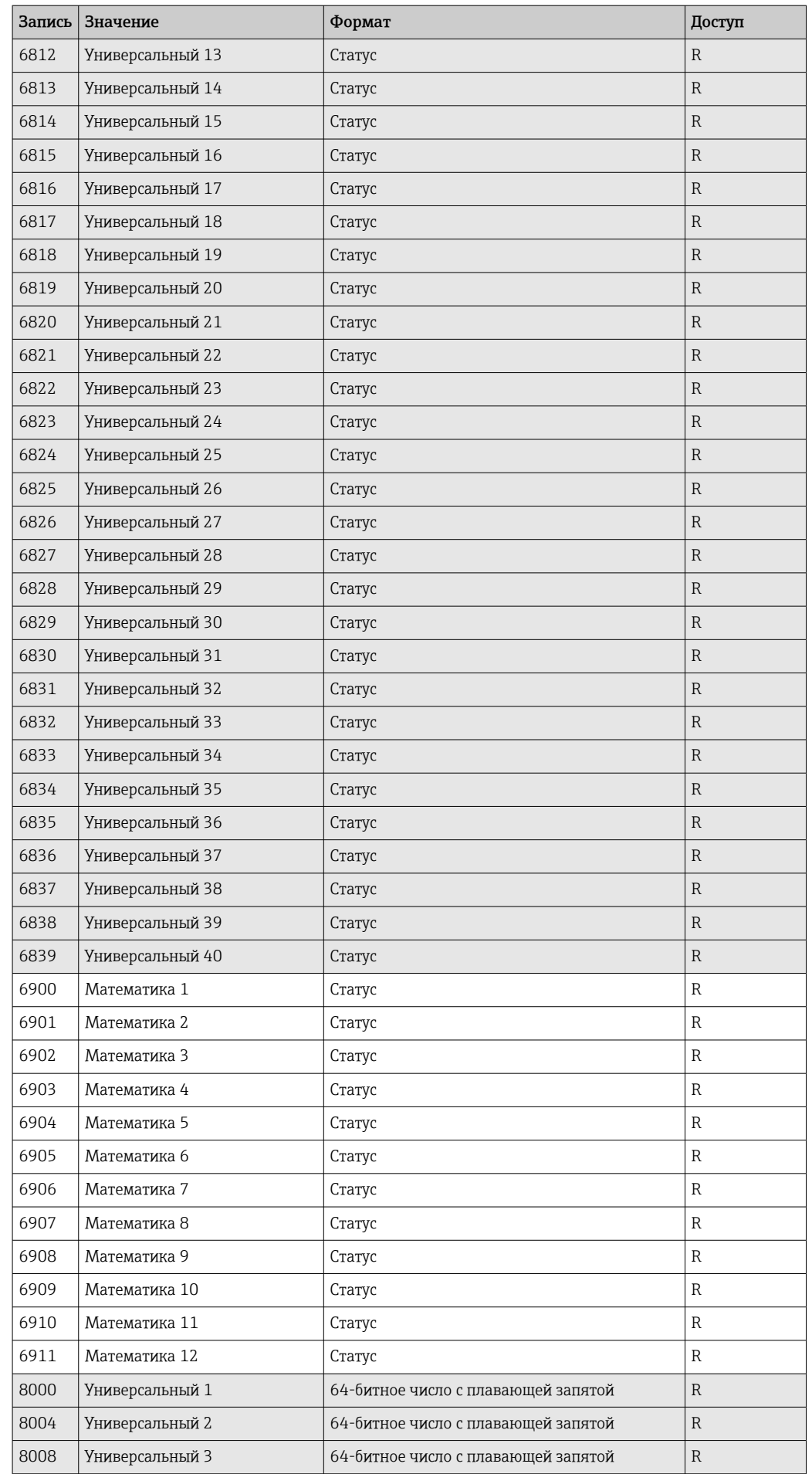

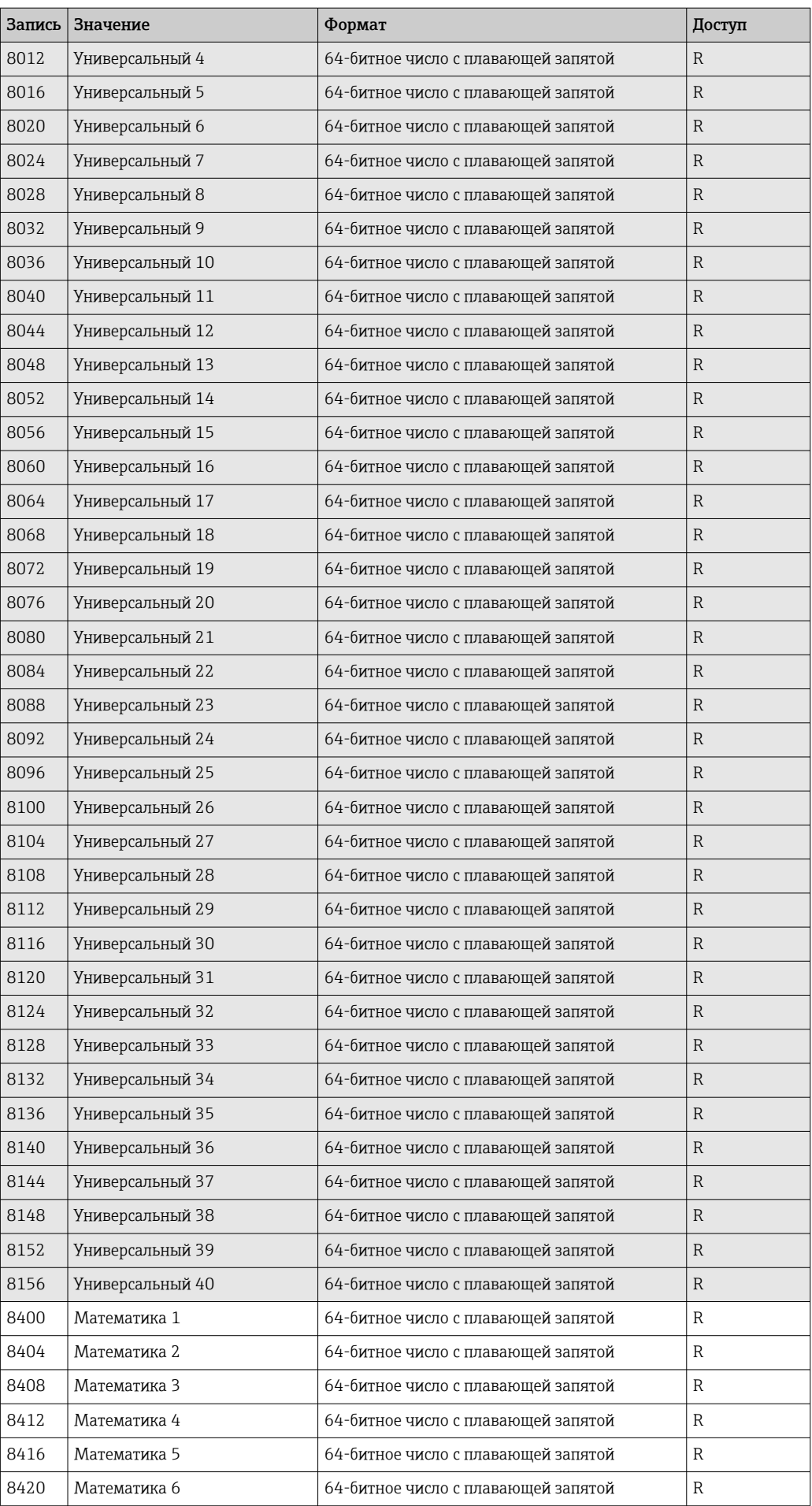

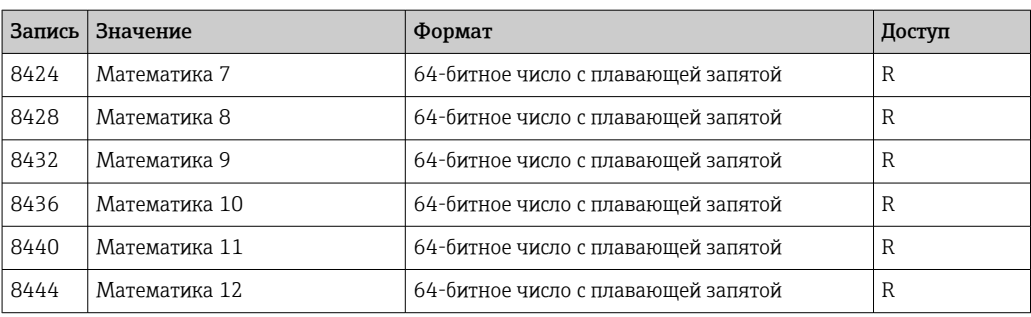

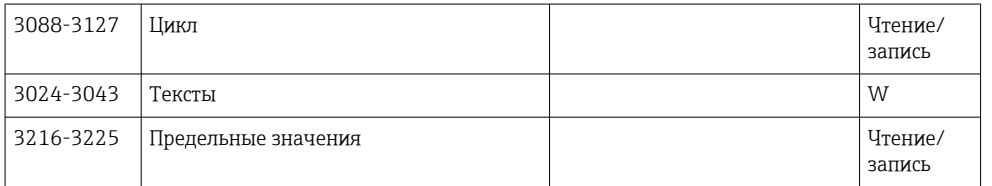

## <span id="page-61-0"></span>4 Поиске и устранении неисправностей

## 4.1 Поиск и устранение неисправностей для Modbus **TCP**

- Правильно ли установлено Ethernet-соединение между прибором и ведущим устройством?
- Совпадает ли IP-адрес, отправленный ведущим устройством, с адресом, настроенным на приборе?
- Совпадают ли порт, настроенный на ведущим устройством, и порт, настроенный на приборе?

## 4.2 Поиск и устранение неисправностей для Modbus **RTU**

- Совпадают ли скорость передачи данных и четность, используемые на приборе и ведущем устройстве?
- Подключение интерфейса выполнено должным образом?
- Адрес прибора, отправляемый ведущим устройством, совпадает с настроенным адресом прибора?
- Все ли ведомые приборы в Modbus имеют разные адреса приборов?

# <span id="page-62-0"></span>5 Список аббревиатур, определение терминов

Modbus Master: все приборы, такие как ПЛК, сменные карты для ПК и т. д., которые выполняют функцию Modbus Master.

# <span id="page-63-0"></span>Алфавитный указатель

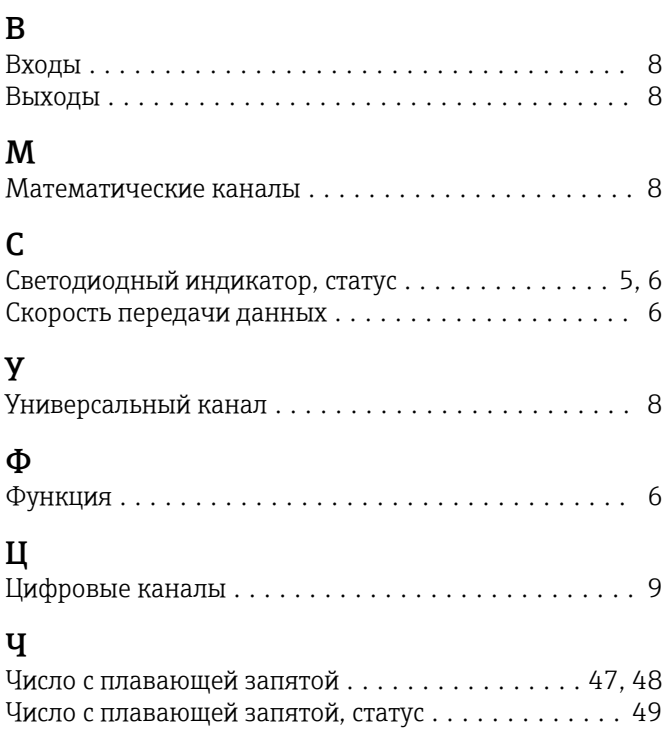

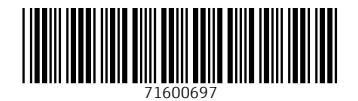